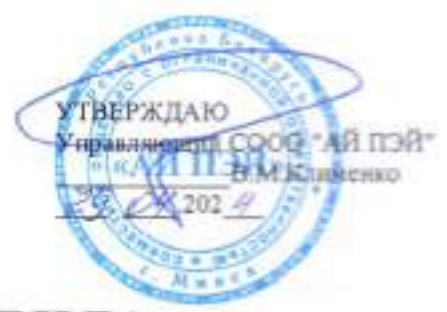

# ОБЩИЕ ПРАВИЛА оказания платежных услуг

### 1. ОБЩИЕ ПОЛОЖЕНИЯ

1.1. Настоящие Правила оказания платежных услуг, далее - Правила, регулируют общий порядок взаимоотношений сторон, определяют права и обязанности контрагентов, условия и процедуры их взаимодействия, порядок оказания СООО "АЙ ПЭЙ" контрагентам следующих платежных услуг:

- информационные платежные услуги;

- инициирования платежа;

- услуги процессинга.

1.2. Правила опубликованы в глобальной компьютерной сети Интернет на сайте https://ipay.by и обязательны к ознакомлению и исполнению для каждого потребителя услуг СООО "АЙ ПЭЙ".

1.3. Используемые в Правилах термины и сокращения, имеют значения в соответствии с Общими условиями договора по оказанию услуг по информационному обмену в ПС ЕРИП между Производителем услуг и Агрегатором, опубликованными в глобальной компьютерной сети Интернет на сайте https://ipay.bv.

1.4. Правила разработаны в соответствии с Банковским кодексом. Законом Республики Беларусь от 19.04.2022 № 164-3 "О платежных системах и платежных услугах", Законом Республики Беларусь от 30.06.2014 № 165-3 "О мерах по предотвращению легализации доходов. полученных преступным путем. финансирования террористической деятельности и финансирования распространения оружия массового поражения", Законом Республики Беларусь от 07.05.2021 № 99-3 "О защите персональных данных", иным законодательством о финансовой деятельности, банковским законодательством, законодательством об информации, информатизации и защите информации.

1.5. Потребитель услуг присоединяется к Правилам при заключении с СООО "АЙ ПЭЙ" договора на оказание платежных услуг, далее - Договор присоединения или Платежного соглашения.

Присоединение к Правилам означает принятие потребителем услуг Правил в целом без каких-либо изъятий или ограничений.

1.6. Каждая из сторон Договора присоединения (Платежного соглашения) гарантирует другой стороне, что обладает необходимой дееспособностью и правоспособностью, а равно всеми правами и полномочиями, необходимыми и

достаточными для присоединения к Правилам и исполнения обязательств, предусмотренных Правилами.

1.7. Информация о поставшике платежных услуг:

Совместное общество с ограниченной ответственностью "АЙ ПЭЙ".

Место нахождения: Республика Беларусь, 220002, г. Минск, проспект Машерова, д. 25, офис 609.

Расчетный счет № ВҮ67 POIS 3012 0004 8784 0193 3001 ОАО «Паритетбанк», г. Минск, ул. Киселева, д. 61а, БИК: POISBY2X.

Регистрационный номер в Реестре поставщиков платежных услуг и видов оказываемых ими платежных услуг Национального банка Республики Беларусь: 112.191091061.0-0-3-0-0-0-0-0-9.

Интернет-сайт: https://ipay.by

E-mail: info@ipay.by

Контактные телефоны: +375 17 237-44-28, +375 29 616-25-53, +375 33 352-01-69.

1.8. Информация о платежных услугах СООО "АЙ ПЭЙ".

Детализированный порядок оказания СООО "АЙ ПЭЙ" конкретных платежных услуг определяется в:

- Правилах оказания информационных платежных услуг;

- Правилах оказания платежной услуги инициирования платежа;

- Правилах оказания платежной услуги процессинга.

Указанные документы прилагаются к Правилам и являются их неотъемлемой частью.

1.9. Перечень необходимой для предоставления пользователем информации и требований к ней для надежного, безопасного, эффективного и своевременного оказания платежной услуги содержится в соответствующих правилах.

1.10. Форма и порядок получения согласия на платежную операцию, отзыва такого согласия, момент наступления окончательности платежа, момент наступления безотзывности платежа, максимальный срок осуществления платежной операции (оказания платежной услуги), порядок возврата денежных средств (за исключением платежей в бюджет) получателем денежных средств в случаях, установленных пунктом 5 статьи 10 Закона Республики Беларусь от 19.04.2022 № 164-3 "О платежных системах и платежных услугах", а также используемые (принимаемые) платежные инструменты и (или) средства платежа "АЙ ПЭЙ"  $COOO$ устанавливаются правилами оказания соответствующих платежных услуг.

1.11. Информация о сборах, тарифах и вознаграждениях, подлежащих уплате при оказании СООО "АЙ ПЭЙ" платежных услуг, содержится в соответствующих правилах и/или заключаемых договорах (платежных соглашениях).

1.12. Рекомендуемые средства связи, включая технические требования к программно-технической инфраструктуре пользователя, согласованные между сторонами для передачи информации или уведомлений, а также способ и информации предоставления) (обеспечения предоставления периодичность платежных VCJIVT соответствующих  $\mathbf{H}$ правилами оказания регулируется заключаемыми договорами (платежными соглашениями).

1.13. Порядок внесения изменений в Договора присоединения (Платежные соглашения), сроки их действия, порядок расторжения и обжалования любого положения платежного соглашения и (или) договора, действий (бездействия) СООО "АЙ ПЭЙ" определяются правилами оказания соответствующих платежных услуг и заключаемыми договорами (платежными соглашениями).

### 2. СИСТЕМА УПРАВЛЕНИЯ РИСКАМИ

2.1. Система управления рисками в СООО "АЙ ПЭЙ" регламентируется локальными правовыми актами поставщика платежных услуг.

2.2. Требования к системе управления рисками установлены Инструкцией об организации системы управления рисками, утвержденной постановлением Правления Национального банка Республики Беларусь от 29.10.2012 № 550 (в ред. от 19.07.2021).

2.3. Под системой управления рисками СООО "АЙ ПЭЙ" понимается комплекс организационных и технических мероприятий в целях снижения вероятности возникновения неблагоприятных факторов рисков и их последствий для минимизации как собственных потерь СООО "АЙ ПЭЙ" в роли поставщика платежных услуг, так и потерь потребителей платежных услуг в случае реализации рисков.

2.4. СООО "АЙ ПЭЙ" идентифицированы следующие существенные риски в деятельности контрагентов в качестве пользователя программно-технического комплекса СООО "АЙ ПЭЙ":

- операционный риск (в том числе киберриск);

- риск потери деловой репутации.

2.5. Управление операционным риском в СООО "АЙ ПЭЙ" осуществляется с учетом утвержденных принципов управления операционным риском, направлено на предотвращение, минимизацию неблагоприятных событий, связанных со сбоями в программно-технической инфраструктуре СООО "АЙ ПЭЙ", с ошибками персонала, действиями злоумышленников, недостатками внутренних процессов и нарушениями вследствие внешних событий.

2.6. В рамках управления киберриском в СООО "АЙ ПЭЙ" осуществляется управление и мониторинг доступа контрагентов к информационным активам, анализ сетевой активности для противодействия кибератакам, повышение уровня осведомленности работников, модернизация аппаратных средств защиты информации и регулярное обновление программного обеспечения, предназначенного для противодействия киберпреступникам.

2.7. Управление риском потери деловой репутации в СООО "АЙ ПЭЙ" осуществляется с учетом утвержденных принципов управления репутационным риском, направлено на поддержание позитивного представления о СООО "АЙ ПЭЙ" среди пользователей, клиентов и заинтересованных сторон, осуществляется, в том

числе, посредством проведения внешних маркетинговых мероприятий и PRактивностей.

2.8. Система управления рисками предоставляет разумную уверенность относительно достижения стратегических целей СООО "АЙ ПЭЙ" и направлена на обеспечение его устойчивого функционирования.

2.9. Под системой управления рисками в СООО "АЙ ПЭЙ" понимается комплекс мероприятий и способов снижения вероятности возникновения неблагоприятных последствий для бесперебойности функционирования программно-технического комплекса СООО "АЙ ПЭЙ".

2.10. Основной целью системы управления рисками в СООО "АЙ ПЭЙ" является обеспечение эффективного, надежного и бесперебойного функционирования программно-технического комплекса.

2.11. Система управления рисками включает организационную модель управления рисками, перечень мероприятий, проводимых в СООО "АЙ ПЭЙ", и способов управления рисками в соответствии с требованиями законодательства по управлению рисками в платежной системе Республики Беларусь и локальных правовых актов СООО "АЙ ПЭЙ".

2.12. Контрагенты СООО "АЙ ПЭЙ" самостоятельно управляют рисками, присущими их виду деятельности, и несут ответственность за последствия их реализации.

2.13. В целях обеспечения бесперебойности функционирования программнотехнического комплекса СООО "АЙ ПЭЙ" организуется процесс управления рисками, включающий в себя:

- организационную структуру управления рисками;

- перечень рисков, включая их определения;

- способы, методики и инструменты выявления рисков и управления рисками.

2.14. Организационная структура управления рисками в СООО "АЙ ПЭЙ" и функции органов управления, структурных подразделений и работников СООО "АЙ -ПЭЙ" по управлению рисками определяются Политикой управления рисками.

2.15. Перечень рисков, присущих СООО "АЙ ПЭЙ", определен в соответствии с законодательством в приложении к Политике управления рисками.

При этом, перечень приведенных рисков не является исчерпывающим.

СООО "АЙ ПЭЙ" ежегодно в рамках утвержденных процедур установления и оценки существенности рисков проводит мероприятия по выявлению ранее неустановленных рисков, присущих СООО "АЙ ПЭЙ".

2.16. Основные этапы процесса управления рисками, способы, методы и инструменты управления рисками определены в Политике управления рисками, а также в локальных правовых актах СООО "АЙ ПЭЙ", утверждаемых для отдельных видов рисков с учетом их существенности, устанавливающих требования по управлению рисками.

2.17. В рамках оценки рисков СООО "АЙ ПЭЙ" проводится анализ информации, полученной в результате идентификации рисков, определяется величина возможных последствий от их реализации, которые могут привести к возникновению убытков, возможные сценарии реализации рисков, размер потенциальных убытков, уровни рисков.

2.18. СООО "АЙ ПЭЙ" проводится мониторинг, анализ и оценку рисков на постоянной основе с целью достижения и поддержания рисков в СООО "АЙ ПЭЙ" на допустимом уровне.

## 3. ОБЕСПЕЧЕНИЕ ПОДФТ

3.1. СООО "АЙ ПЭЙ" не относится к организациям, осуществляющим финансовые операции, в рамках Закона Республики Беларусь от 30.06.2014 № 165-3 «О мерах по предотвращению легализации доходов, полученных преступным путем, финансирования террористической деятельности и финансирования распространения оружия массового поражения».

3.2. Необходимые меры по предотвращению легализации доходов, полученных преступным финансирования путем. террористической деятельности финансирования распространения оружия массового поражения, предпринимаются банками-партнерами, ОАО "НКФО "ЕРИП", нными контрагентами СООО "АЙ ПЭЙ" с учетом специфики своей деятельности.

3.3. СООО "АЙ ПЭЙ" разрабатывает и обеспечивает реализацию эффективной системы внутреннего контроля, направленной на оказание содействия контрагентам в реализации мер по ПОД/ФТ в соответствии с требованиями законодательства в сфере ПОД/ФТ.

## 4. ПОРЯДОК ОБЕСПЕЧАНИЯ БЕСПЕРЕБОЙНОСТИ ОКАЗАНИЯ ПЛАТЕЖНЫХ УСЛУГ

4.1. С целью обеспечения бесперебойности функционирования программнотехнического комплекса СООО "АЙ ПЭЙ" в своей деятельности руководствуется стандартом проведения расчетов СПР 7.01-2020 "Деятельность в области платежных систем и платежных услуг. Информационные технологии. Обеспечение непрерывной работы и восстановления работоспособности участника платежного рынка Республики Беларусь. Общие требования", утвержденными Постановлением Правления Национального банка Республики Беларусь от 31.12.2019 № 552 (с изменениями и дополнениями).

4.2. Для обеспечения устойчивости процесса оказания платежных услуг СООО "АЙ ПЭЙ" в своей деятельности дополнительно использует руководящий документ "Принципы для инфраструктур финансового рынка. Деятельность в области платежных систем и платежных услуг. Общие требования. Версия 1.0", утвержденный первым заместителем Председателя Правления Национального банка Республики Беларусь Калечицем С.В. 18.10.2023

## 5. ПОРЯДОК ОСУЩЕСТВЛЕНИЯ КОНТРОЛЯ ЗА СОБЛЮДЕНИЕМ ОБЩИХ ПРАВИЛ ОКАЗАНИЯ ПЛАТЕЖНЫХ **VCTYF**

5.1. В целях соблюдения Правил СООО "АЙ ПЭЙ", а также его контрагенты разрабатывают локальные правовые акты, регулирующие организацию внутреннего контроля за исполнением требований Правил и иных норм законодательства.

5.2. Контроль за соблюдением Правил контрагентами осуществляет СООО "АЙ ПЭЙ" в соответствии с Инструкцией об организации системы внутреннего контроля. утвержденной постановлением Правления Национального банка от 30.11.2012 № 625 (с изменениями и дополнениями).

5.3. В рамках обеспечения контроля за соблюдением Правил контрагентами СООО "АЙ ПЭЙ" осуществляет регулярный мониторинг деятельности контрагентов в порядке и на условиях, предусмотренных Правилами и локальными правовыми актами СООО "АЙ ПЭЙ", в том числе:

- осуществляет сбор, обработку и анализ информации по операциям (транзакциям);

- организует сбор сведений и анализ отчетности контрагентов;

- проводит проверку и анализ информации о предполагаемом нарушении контрагентами Правил, полученной от третьих лиц;

- осуществляет оценку финансовой устойчивости контрагентов на основании данных из открытых источников: информация на официальном сайте контрагента, иной информации (при ее наличии) в отношении контрагента, исходя из целесообразности ее использования и при условии проверки информации имеющимися средствами на достоверность или высокой степени доверия к источникам информации;

- использует иные доступные и законные методы, определенные локальными правовыми актами СООО "АЙ ПЭЙ":

возникающие в деятельности СООО "АЙ ПЭЙ" в результате деятельности соот "АЙ ПЭЙ" в результате деятельности контрагента;

- осупествляет качественную оценку рисков, связанных с нарушением контрагентом Правил.

# 6. ОТВЕТСТВЕННОСТЬ ЗА НАРУШЕНИЕ ПРАВИЛ

6.1. Контрагенты в соответствии с Правилами и заключенными договорами несут ответственность за неисполнение (ненадлежащее исполнение) своих обязанностей.

6.2. Ответственность за несоблюдение Правил контрагентами устанавливается с момента их присоединения к Правилам.

6.3. При неисполнении контрагентами обязательств по оплате основного долга, пени (штрафа) за неисполнение/ненадлежащее исполнением своих обязательств

6.

согласно Правилам (договорам), процентов за пользование чужими денежными средствами задолженность может быть взыскана СООО "АЙ ПЭЙ" в принудительном порядке в соответствии с законодательством.

6.4. Уплата пени, штрафа не освобождает СООО "АЙ ПЭЙ" и контрагентов от выполнения ими принятых на себя обязательств или устранения нарушений.

6.5. Ответственность перед контрагентами за своевременность и правильность зачисления денежных средств на их банковские счета несет банк контрагента в соответствии с Правилами системы BISS и договором банковского счета, заключенным между этим банком и контрагентом.

6.6. Ответственность за ущерб, причиненный пользователям платежных услуг СООО "АЙ ПЭЙ", наступает в соответствии с законодательными актами с учетом особенностей, предусмотренных Законом Республики Беларусь от 19.04.2022 № 164-3 "О платежных системах и платежных услугах".

6.7. Возмещение ущерба, причиненного в процессе оказания платежных услуг СООО "АЙ ПЭЙ" контрагентам, осуществляется в соответствии с законодательными актами с учетом особенностей, предусмотренных Законом Республики Беларусь от 19.04.2022 № 164-З "О платежных системах и платежных услугах".

6.8. СООО "АЙ ПЭЙ" не несет ответственности перед пользователями услуг за ущерб, причиненный им вследствие недобросовестного или ненадлежащего исполнения своих обязательств при оказании платежных услуг.

## 7. ОБСТОЯТЕЛЬСТВА НЕПРЕОДОЛИМОЙ СИЛЫ (ФОРС-МАЖОР)

7.1. СООО "АЙ ПЭЙ", контрагенты освобождаются от ответственности за частичное или полное неисполнение (ненадлежащее исполнение своих обязательств, определенных Правилами и заключенными договорами, если это неисполнение (ненадлежащее исполнение явилось следствием обстоятельств непреодолимой силы («форс-мажор»), то есть чрезвычайных, непредвиденных и непредотвратимых обстоятельств, которые нельзя было разумно ожидать либо предотвратить разумными мерами и способами.

7.2. К обстоятельствам непреодолимой силы относятся наводнение, пожар, землетрясение и иные природные явления, массовые заболевания, забастовки, война, военные действия. террористические акты, или действия акты органов государственной власти и (или) местного самоуправления и любые другие чрезвычайные непредотвратимые обстоятельства, 14 которые препятствуют осуществлению  $COOO$ "АЙ ПЭЙ". контрагентами своих обязательств. предусмотренных Правилами (заключенными договорами), надлежащим образом и не зависят от их воли.

7.3. При наступлении обстоятельств непреодолимой силы, указанных в Настоящем разделе Правил, контрагенты обязаны без промедления, но не позднее 5 (пяти) календарных дней со дня их наступления, уведомить СООО "АЙ ПЭЙ", в

 $\overline{7}$ 

письменной форме о наступлении обстоятельств непреодолимой силы любыми доступными способами, позволяющими зафиксировать факт отправления и получения уведомления.

Уведомление должно содержать данные о характере обстоятельств и по возможности информацию, позволяющую дать оценку их влияния на возможность исполнения контрагентами принятых на себя обязательств.

7.4. По требованию СООО "АЙ ПЭЙ" контрагент, в отношении которого действуют обстоятельства непреодолимой силы, должен предоставить документ, выданный соответствующим уполномоченным органом, в ведении которого находится свидетельствование (удостоверение) подобных обстоятельств.

Такой документ является достоверным подтверждением наличия обстоятельств непреодолимой силы в случае, если возникновение и действие форс-мажорных обстоятельств не могут быть установлены СООО "АЙ ПЭЙ" как общеизвестный факт.

7.5. Если контрагент не направит или несвоевременно направит уведомление, то он обязан возместить СООО "АЙ ПЭЙ", другим контрагентам понесенные ими убытки и не вправе ссылаться на обстоятельства непреодолимой силы.

7.6. По прекращении действия указанных обстоятельств контрагент, который не в состоянии был выполнить свои обязательства в силу возникновения обстоятельств непреодолимой силы, обязан в срок до 5 (пяти) рабочих дней после прекращения их действия известить об этом СООО "АЙ ПЭЙ" в письменной форме.

В извещении должен быть указан срок, в течение которого контрагент предполагает исполнить свои обязательства.

7.7. Контрагент, ссылающийся на обстоятельства непреодолимой силы согласно настоящему разделу Правил, должен принять все разумные меры для уменьшения убытков, причиненных обстоятельствами непреодолимой силы, и выполнения своих обязательств согласно Правилам и заключенными договорами, исполнение которых было нарушено или стало невозможным по причине таких обстоятельств.

7.8. При наступлении обстоятельств непреодолимой силы, препятствующих исполнению обязательств контрагентом, срок выполнения ими таких обязательств переносится соразмерно времени действия таких обстоятельств, а также времени, требуемого для устранения их последствий.

# 8. ПОРЯДОК УРЕГУЛИРОВАНИЯ СПОРНЫХ СИТУАЦИЙ

8.1. Споры, связанные с толкованием и исполнением Правил, разрешаются сторонами путем переговоров.

8.2. В случае недостижения соглашения в ходе переговоров, указанных выше, заинтересованная сторона направляет претензию другой стороне в письменной форме, подписанную уполномоченным лицом.

Претензия должна быть направлена заказной корреспонденцией с обратным уведомлением либо вручена другой стороне под роспись.

 $\hat{\mathbf{x}}$ 

К претензии прилагаются копии документов, обосновывающие подтверждающие предъявленные требования, либо выписки из них, которые отсутствуют у получателя претензии. Указанные документы представляются в форме надлежащим образом заверенных копий.

8.3. Сторона, которой направлена претензия, обязана рассмотреть полученную претензию и о результатах уведомить в письменной форме заинтересованную сторону в течение 20 (двадцати) рабочих дней со дня получения претензии.

8.4. В случае неурегулирования разногласий в порядке досудебного урегулирования споров, а также в случае неполучения ответа на претензию в течение срока, указанного выше, спор передается на рассмотрение в Экономический суд г. Минска.

## 9. ПОРЯДОК ОБРАБОТКИ ПЕРСОНАЛЬНЫХ ДАННЫХ

9.1. В программно-техническом комплексе СООО "АЙ ПЭЙ" обращаются данные, в том числе персональные, предоставленные и (или) вносимые в него контрагентами и сформированные при взаимодействии между ними в процессе их пеятельности.

9.2. Каждый контрагент получает доступ к тем данным в программнотехническом комплексе СООО "АЙ ПЭЙ", которые требуются сму для обеспечения предусмотренных законодательством и Правилами функций и выполнения принятых на себя обязанностей.

9.3. В соответствии с Законом Республики Беларусь от 07.05.2021 № 99-3 "О защите персональных данных" СООО "АЙ ПЭЙ" выступает оператором или уполномоченным лицом по обработке персональных данных в зависимости от вида оказываемой платежной услуги.

9.4. СООО "АЙ ПЭЙ" и контрагенты обязуются обеспечить обработку персональных данных в соответствии требованиями законолательства об информации, информатизации и защите информации, о защите персональных данных.

## 10. КОНФИДЕНЦИАЛЬНОСТЬ

10.1. Информация СООО "АЙ ПЭЙ" и контрагентов является конфиденциальной и подлежит охране со стороны субъекта платежных правоотношений, получившего доступ к данной информации в рамках исполнения принятых на себя обязательств. основанных на заключенных договорах.

10.2. Каждый контрагент обязуется обеспечивать конфиденциальность информации, ставшей им известной при использовании программно-технического комплекса СООО "АЙ ПЭЙ", и разрешать минимально необходимый доступ к данной информации работникам, которым это необходимо в рамках исполнения должностных обязанностей, предварительно разъяснив данным работникам их

обязанность соблюдать конфиденциальность в отношении указанной информации, и ответственность за ее разглашение, установленную законодательством.

10.3. Данные о контрагентах, передаваемые посредством программнотехнического комплекса СООО "АЙ ПЭЙ", информация, распространение и (или) предоставление которой ограничено, информация экономического, коммерческого и технического характера, информация о планируемых решениях органов управления СООО "АЙ ПЭЙ", предоставленные сторонам в связи с выполнением заключенных договоров считаются конфиденциальными.

10.4. Указанная в пункте 10.3. Правил информация считается конфиденциальной независимо от того, предоставлена ли она стороне договора в электронном виде, на материальном носителе или была сообщена в устной форме.

обязана обеспечивать конфиденциальность 10.5. Получающая сторона информации в течение срока действия заключенного договора, а также в течение 10 (десяти) лет после его расторжения.

10.6. Контрагенты обязуются соблюдать конфиленциальность в отношении не являющихся общедоступными сведений о СООО "АЙ ПЭЙ" и других контрагентах, ставших известными в связи с присоединением к Правилам, за исключением случаев, когда информация:

- раскрыта по требованию или с разрешения контрагента, являющегося владельцем данной информации;

- подлежит предоставлению третьим лицам в объеме, необходимом для исполнения обязательств, предусмотренных Правилами;

- требует раскрытия по основаниям, предусмотренным законодательством, или при поступлении соответствующих запросов уполномоченных государственных органов;

- в иных случаях, предусмотренных Правилами или законодательством Республики Беларусь.

СООО "АЙ ПЭЙ" контрагенты обязуются использовать и  $10.7.$ конфиденциальную информацию только в объеме, необходимом для выполнения своих договорных обязательств.

# 11. ПОРЯДОК СОБЛЮДЕНИЯ МЕР ПО ЗАЩИТЕ ИНФОРМАЦИИ

11.1. Правила определяют требования к защите информации и порядок соблюдения мер по защите информации, обрабатываемой в рамках программнотехнического комплекса СООО "АЙ ПЭЙ", подлежащей обязательной защите в соответствии с законодательством.

Контрагенты обязаны обеспечивать защиту информации пои  $11.2.$ "АЙ ПЭЙ" программно-технического  $COOO$ комплекса использовании соответствии с требованиями законодательства.

10.

11.3. Защита информации в программно-технического комплексе СООО "АЙ ПЭЙ" обеспечивается путем реализации, в том числе и контрагентами, правовых, организационных и технических мер, направленных:

- на соблюдение конфиденциальности информации:

- на реализацию права на лоступ к информации в соответствии с законодательством:

- на обеспечение защиты информации от несанкционированного доступа, уничтожения, модифицирования, блокирования, копирования, предоставления и распространения информации, а также иных неправомерных действий в отношении защищаемой информации.

11.4. Для проведения работ по защите информации и контроля соблюдения требований к защите информации могут привлекаться на договорной основе организации, имеющие лицензию на деятельность по технической защите информации и (или) на деятельность по разработке и производству средств защиты информации в соответствии с требованиями законодательства.

11.5. Контрагенты обязаны в целях снижения риска информационной безопасности реализовывать механизм совершенствования требований к защите информации и действующего порядка обеспечения защиты информации при совершении платежей посредством программно-технического комплекса СООО "АЙ ПЭЙ".

## 12. ПОРЯДОК ВНЕСЕНИЯ ИЗМЕНЕНИЙ В ОБЩИЕ ПРАВИЛА ОКАЗАНИЯ ПЛАТЕЖНЫХ УСЛУГ

12.1. Внесение изменений в Правила производится СООО "АЙ ПЭЙ" в одностороннем порядке.

12.2. Уведомление о внесении изменений в Правила осуществляется СООО "АЙ ПЭЙ" путем обязательного размещения указанных изменений в глобальной компьютерной сети Интернет на сайте https://ipay.by

12.3. Все изменения, вносимые СООО "АЙ ПЭЙ" в Правила по собственной инициативе и не связанные с изменением законодательства, влекущие расширение спектра оказываемых услуг, вступают в силу с даты их размещения в глобальной компьютерной сети Интернет на сайте https://ipav.bv

Иные изменения, вносимые СООО "АЙ ПЭЙ" в Правила по собственной инициативе и не связанные с изменением законодательства, вступают в силу по истечении 30 (тридцати) календарных дней с даты их размещения в глобальной компьютерной сети Интернет на сайте https://ipav.by

12.4. Все изменения, вносимые СООО "АЙ ПЭЙ" в Правила в связи с изменением действующего законодательства, вступают в силу одновременно со вступлением в силу изменений в нормативных правовых актах.

12.5. В случае несогласия с изменениями Правил контрагенты имеют право отказаться в одностороннем порядке от исполнения заключенных договоров в предусмотренном в них порядке.

Если до даты вступления в силу изменений в Правила СООО "АЙ ПЭЙ" от контрагента не будет получен письменный отказ от исполнения заключенных договоров, связанный с непринятием Правил с учетом этих изменений, признается, что контрагент согласен с новой редакцией Правил.

### 13. ЗАКЛЮЧИТЕЛЬНЫЕ ПОЛОЖЕНИЯ

13.1. В соответствии с требованиями действующего законодательства СООО "АЙ ПЭЙ" обязуется:

- обеспечивать равный и открытый доступ пользователям к оказываемым им услугам на основании заключенных с ними договоров;

- гарантировать и поддерживать добросовестную конкуренцию между всеми пользователями, которые являются одновременно поставщиками платежных услуг;

- предоставлять удобные и доступные для пользователей способы оказания платежных услуг;

- организовывать систему внутреннего контроля исистему управления платежными рисками:

- осуществлять управление платежными рисками;

- обеспечить уровень безопасности платежных услуг для пользователей и поставщиков платежных услуг, который обеспечит недопущение (снижение вероятности) реализации платежных рисков;

- обеспечить возможность досудебного и(или) третейского (арбитражного) рассмотрения споров с пользователями и поставщиками платежных услуг;

- выполнять иные требования, установленные законодательством в области платежных систем и платежных услуг.

Приложения:

- Правилах оказания информационных платежных услуг;

- Правилах оказания платежной услуги инициирования платежа;

- Правилах оказания платежной услуги процессинга.

# **ПРАВИЛА**

# оказания информационных платежных услуг

#### 1. ОБЩИЕ ПОЛОЖЕНИЯ

1.1. Настоящие Правила оказания информационных платежных услуг, далее -Правила, регулируют порядок взаимоотношений сторон, определяют права и обязанности контрагентов, условия и процедуры их взаимодействия при оказании СООО "АЙ ПЭЙ" контрагентам информационных платежных услуг.

1.2. Используемые в Правилах термины и сокращения, имеют значения в соответствии с Общими условиями договора по оказанию услуг по информационному обмену в ПС ЕРИП между Производителем услуг и Агрегатором, опубликованными в глобальной компьютерной сети Интернет на сайте https://ipav.by.

1.3. Правила опубликованы в глобальной компьютерной сети Интернет на сайте https://ipay.by, обязательны к ознакомлению и исполнению для каждого потребителя услуг СООО "АЙ ПЭЙ" и определяют:

- порядок заключения договора между СООО "АЙ ПЭЙ" и Производителем услуг;

- порядок регистрации Производителя услуг в платежной системе в едином расчетном и информационном пространстве, далее - ПС ЕРИП;

- требования к сайту Производителя услуг;

- порядок проведения платежей и формирования отчетов;

- режимы работы.

1.4. Правила разработаны в соответствии с Банковским кодексом, Законом Республики Беларусь от 19.04.2022 № 164-3 "О платежных системах и платежных услугах", Законом Республики Беларусь от 30.06.2014 № 165-3 "О мерах по предотвращению легализации доходов. полученных преступным путем. финансирования террористической деятельности и финансирования распространения оружия массового поражения", Законом Республики Беларусь от 07.05.2021 № 99-З "О защите персональных данных", иным законодательством о финансовой деятельности, банковским законодательством, законодательством об информации, информатизации и защите информации.

1.5. Производитель услуг присоединяется к Правилам при заключении с СООО "АЙ ПЭЙ" договора на оказание платежных услуг, далее - Договор присоединения.

Присоединение к Правилам означает принятие Производителем услуг Правил в целом без каких-либо изъятий или ограничений.

1.6. Каждая из сторон Договора присоединения гарантирует другой стороне, что обладает необходимой дееспособностью и правоспособностью, а равно всеми правами и полномочиями, необходимыми и достаточными для присоединения к Правилам и исполнения обязательств, предусмотренных Правилами.

1.7. Информация о поставщике платежных услуг:

Совместное общество с ограниченной ответственностью "АЙ ПЭЙ".

Место нахождения: Республика Беларусь, 220002, г. Минск, проспект Машерова, д. 25, офис 609.

Расчетный счет № ВҮ67 РОІЅ 3012 0004 8784 0193 3001 ОАО «Паритетбанк». г. Минск, ул. Киселева, д. 61а, БИК: POISBY2X.

Регистрационный номер в Реестре поставщиков платежных услуг и видов оказываемых ими платежных услуг Национального банка Республики Беларусь: 112.191091061.0-0-3-0-0-0-0-0-9.

Интернет-сайт: https://ipay.by

E-mail: info@ipay.by

Контактные телефоны: +375 17 237-44-28, +375 29 616-25-53, +375 33 352-01-69.

1.8. Перечень необходимой для предоставления пользователем информации и требований к ней для надежного, безопасного, эффективного и своевременного оказания платежной услуги содержится в заключаемом сторонами Договоре присоединения и Общих условиях договора по оказанию услуг по информационному обмену в ПС ЕРИП между Производителем услуг и Агрегатором, опубликованных в глобальной компьютерной сети Интернет на сайте https://ipay.by.

1.9. Информация о вознаграждении, подлежащем уплате при оказании СООО "АЙ ПЭЙ" информационной платежной услуги, содержится в заключаемом Договоре присоединения.

1.10. Рекомендуемые средства связи, включая технические требования к программно-технической инфраструктуре пользователя, согласованные между сторонами для передачи информации или уведомлений, а также способ и информации предоставления) предоставления (обеспечения периодичность регулируется Договором присоединения и Общими условиями договора по оказанию услуг по информационному обмену в ПС ЕРИП между Производителем услуг и Агрегатором, опубликованными в глобальной компьютерной сети Интернет на сайте https://ipay.by.

1.11. Порядок внесения изменений в Договор присоединения, сроки его действия, порядок расторжения и обжалования любого положения договора, действий (бездействия) СООО "АЙ ПЭЙ" определяются Договором присоединения и Общими условиями договора по оказанию услуг по информационному обмену в ПС ЕРИП между Производителем услуг и Агрегатором, опубликованными в глобальной компьютерной сети Интернет на сайте https://ipay.by.

### 2. СИСТЕМА УПРАВЛЕНИЯ РИСКАМИ

2.1. Система управления рисками в СООО "АЙ ПЭЙ" регламентируется локальными правовыми актами поставщика платежных услуг.

2.2. Требования к системе управления рисками установлены Инструкцией об организации системы управления рисками, утвержденной постановлением Правления Национального банка Республики Беларусь от 29.10.2012 № 550 (с изменениями и лополнениями).

2.3. Под системой управления рисками СООО "АЙ ПЭЙ" понимается комплекс организационных и технических мероприятий в целях снижения вероятности возникновения неблагоприятных факторов рисков и их последствий для минимизации как собственных потерь СООО "АЙ ПЭЙ" в роли поставщика платежных услуг, так и потерь потребителей платежных услуг в случае реализации рисков.

2.4. СООО "АЙ ПЭЙ" идентифицированы следующие существенные риски в деятельности контрагентов в качестве пользователя программно-технического комплекса СООО "АЙ ПЭЙ":

- операционный риск (в том числе киберриск);

- риск потери деловой репутации.

2.5. Управление операционным риском в СООО "АЙ ПЭЙ" осуществляется с учетом утвержденных принципов управления операционным риском, направлено на предотвращение, минимизацию неблагоприятных событий, связанных со сбоями в программно-технической инфраструктуре СООО "АЙ ПЭЙ", с ошибками персонала, действиями злоумышленников, недостатками внутренних процессов и нарушениями вследствие внешних событий.

2.6. В рамках управления киберриском в СООО "АЙ ПЭЙ" осуществляется управление и мониторинг доступа контрагентов к информационным активам, анализ сетевой активности для противодействия кибератакам, повышение уровня осведомленности работников, модернизация аппаратных средств защиты информации и регулярное обновление программного обеспечения, предназначенного для противодействия киберпреступникам.

2.7. Управление риском потери деловой репутации в СООО "АЙ ПЭЙ" осуществляется с учетом утвержденных принципов управления репутационным риском, направлено на поддержание позитивного представления о СООО "АЙ ПЭЙ" среди пользователей, клиентов и заинтересованных сторон, осуществляется, в том числе, посредством проведения внешних маркетинговых мероприятий и PRактивностей.

2.8. Система управления рисками предоставляет разумную уверенность относительно достижения стратегических целей СООО "АЙ ПЭЙ" и направлена на обеспечение его устойчивого функционирования.

2.9. Под системой управления рисками в СООО "АЙ ПЭЙ" понимается комплекс мероприятий и способов снижения вероятности возникновения неблагоприятных последствий для бесперебойности функционирования программно-технического комплекса СООО "АЙ ПЭЙ"

2.10. Основной целью системы управления рисками в СООО "АЙ ПЭЙ" является обеспечение эффективного, надежного и бесперебойного функционирования программно-технического комплекса.

2.11. Система управления рисками включает организационную модель управления рисками, перечень мероприятий, проводимых в СООО "АЙ ПЭЙ", и способов управления рисками в соответствии с требованиями законодательства по управлению рисками в платежной системе Республики Беларусь и локальных правовых актов СООО "АЙ ПЭЙ".

2.12. Контрагенты СООО "АЙ ПЭЙ" самостоятельно управляют рисками, присущими их виду деятельности, и несут ответственность за последствия их реализации.

2.13. В целях обеспечения бесперебойности функционирования программнотехнического комплекса СООО "АЙ ПЭЙ" организуется процесс управления рисками, включающий в себя:

- организационную структуру управления рисками;

- перечень рисков, включая их определения;

- способы, методики и инструменты выявления рисков и управления рисками.

2.14. Организационная структура управления рисками в СООО "АЙ ПЭЙ" и функции органов управления, структурных подразделений и работников СООО "АЙ ПЭЙ" по управлению рисками определяются Политикой управления рисками.

2.15. Перечень рисков, присущих СООО "АЙ ПЭЙ", определен в соответствии с законодательством в приложении к Политике управления рисками.

При этом, перечень приведенных рисков не является исчерпывающим.

СООО "АЙ ПЭЙ" сжегодно в рамках утвержденных процедур установления и оценки существенности рисков проводит мероприятия по выявлению ранее неустановленных рисков, присущих СООО "АЙ ПЭЙ".

2.16. Основные этапы процесса управления рисками, способы, методы и инструменты управления рисками определены в Политике управления рисками, а также в локальных правовых актах СООО "АЙ ПЭЙ", утверждаемых для отдельных видов рисков с учетом их существенности, устанавливающих требования по управлению рисками.

2.17. В рамках оценки рисков СООО "АЙ ПЭЙ" проводится анализ информации, полученной в результате идентификации рисков, определяется величина возможных последствий от их реализации, которые могут привести к возникновению убытков, возможные сценарии реализации рисков, размер потенциальных убытков, уровни рисков.

2.18. СООО "АЙ ПЭЙ" проводится мониторинг, анализ и оценку рисков на постоянной основе с целью достижения и поддержания рисков в СООО "АЙ ПЭЙ" на лопустимом уровне.

#### 3. ОБЕСПЕЧЕНИЕ ПОД/ФТ

3.1. СООО "АЙ ПЭЙ" не относится к организациям, осуществляющим финансовые операции, в рамках Закона Республики Беларусь от 30.06.2014 № 165-3 «О мерах по предотвращению легализации доходов, полученных преступным путем, финансирования террористической деятельности и финансирования распространения оружия массового поражения».

3.2. Необходимые меры по предотвращению легализации доходов, полученных финансирования преступным путем. террористической леятельности Ħ финансирования распространения оружия массового поражения, предпринимаются банками-партнерами, ОАО "НКФО "ЕРИП", иными контрагентами СООО "АЙ ПЭЙ" с учетом специфики своей деятельности.

3.3. СООО "АЙ ПЭЙ" разрабатывает и обеспечивает реализацию эффективной системы внутреннего контроля, направленной на оказание содействия контрагентам в реализации мер по ПОД/ФТ в соответствии с требованиями законодательства в сфере ПОЛ/ФТ.

### 4. ПОРЯДОК ОБЕСПЕЧАНИЯ БЕСПЕРЕБОЙНОСТИ ОКАЗАНИЯ ИНФОРМАЦИОННЫХ ПЛАТЕЖНЫХ УСЛУГ

4.1. С целью обеспечения бесперебойности функционирования программнотехнического комплекса СООО "АЙ ПЭЙ" в своей деятельности руководствуется стандартом проведения расчетов СПР 7.01-2020 "Деятельность в области платежных систем и платежных услуг. Информационные технологии. Обеспечение непрерывной работы и восстановления работоспособности участника платежного рынка Общие требования", утвержденными Постановлением Республики Беларусь. Правления Национального банка Республики Беларусь от 31.12.2019 № 552 (с изменениями и дополнениями).

4.2. Для обеспечения устойчивости процесса оказания информационной платежной услуги СООО "АЙ ПЭЙ" в своей деятельности дополнительно использует руководящий документ "Принципы для инфраструктур финансового рынка. Деятельность в области платежных систем и платежных услуг. Общие требования. Версия 1.0", утвержденный первым заместителем Председателя Правления Национального банка Республики Беларусь Калечицем С.В. 18.10.2023.

#### 5. ПОРЯДОК ОКАЗАНИЯ ИНФОРМАЦИОННЫХ ПЛАТЕЖНЫХ УСЛУГ

### 5.1. Заключение Договора присоединения

5.1.1. Под информационной платежной услугой в рамках применения Правил понимается услуга, оказываемая по договору по информационному обмену в ПС ЕРИП между Производителем услуг и СООО "АЙ ПЭЙ", в том числе по организации информационного взаимодействия в рамках сервиса E-POS.

5.1.2. Договор по информационному обмену в ПС ЕРИП заключается путем подписания Производителем услуг Договора присоединения с СООО "АЙ ПЭЙ" на бумажном носителе и присоединения Производителя услуг к Общим условиям договора по оказанию услуг по информационному обмену в ПС ЕРИП между

Производителем услуг и Агрегатором, опубликованным в глобальной компьютерной сети Интернет на сайте https://ipay.by.

5.1.3. Заключая Договор присоединения, Производитель услуг выражает безусловное согласие с Правилами и всеми условиями Договора присоединения, в том числе с размером вознаграждения за оказываемые услуги.

### 5.2. Регистрация Производителя услуг в ПС ЕРИП

5.2.1. Взаимодействие с ОАО "Небанковская кредитно-финансовая организация "Единое расчетное и информационное пространство" (далее - НКФО ЕРИП) по вопросам подключения Производителя услуг к ПС ЕРИП независимо от вида технологического подключения Производителя услуг, а также контроль за полнотой и корректностью предоставляемого Производителем услуг пакета документов, далее -Документы, осуществляет Агрегатор.

5.2.2. Для регистрации в ПС ЕРИП Производитель услуг предоставляет Агрегатору необходимую информацию для подготовки Документов путем заполнения формы "Реквизиты для пакета документов ЕРИП" (Приложение № 1 к Правилам) с приложением электронной копии свидетельства о государственной регистрации Производителя услуг.

5.2.3. При заполнении формы "Реквизиты для пакета документов ЕРИП" Производитель услуг уведомляет Агрегатора о выбранном режиме работы согласно разделу «Режимы работы» Правил и тарифе ПС ЕРИП.

Производитель услуг вправе по своему усмотрению изменять выбранный режим работы на любой другой режим, предварительно уведомив об этом Агрегатора.

5.2.4. До направления Документов в НКФО ЕРИП Производитель услуг обязан привести свой интернет-сайт в соответствие с Требованиями к сайту, изложенными в разделе 4 Правил.

5.2.5. Агрегатор заполняет Документы в соответствии с требованиями НКФО ЕРИП, передает их для подписания Производителю услуг и предоставляет подписанные документы в НКФО ЕРИП.

5.2.6. После получения уведомления от НКФО ЕРИП о готовности к взаимодействию Агрегатор активирует услугу по информационному обмену в ПС ЕРИП между НКФО ЕРИП и Производителем услуг посредством программнотехнического комплекса СООО "АЙ ПЭЙ".

#### 5.3. Требования к сайту Производителя услуг

5.3.1. Общие требования к содержанию и функционированию интернет-сайтов установлены постановлением Совета Министров Республики Беларусь от 29.04.2010 № 645 "О порядке функционирования интернет-сайтов государственных органов и организаций".

5.3.2. Помимо требований, установленных к интернет-сайтам законодательством Республики Беларусь, для Производителей услуг устанавливаются следующие дополнительные требования:

- на главной странице интернет-сайта должны быть размещены логотипы ПС ЕРИП и Агрегатора;

- на интернет-сайте должен присутствовать разлел «Оплата» или «Способ оплаты», в котором необходимо разместить информацию о порядке оплаты через ПС ЕРИП и Агрегатор.

Необходимые логотипы и информация для размещения на интернет-сайте предоставляются Агрегатором путем их направления на адрес электронной почты Производителя услуг.

### 5.4. Платежи и отчеты

5.4.1. Поступившие в пользу Производителя услуг денежные средства зачисляются на его расчетный счет в следующие сроки:

- не позднее банковского дня, следующего за днем совершения платежа плательшиком (вне сервиса E-POS):

- в течение двух банковских дней после совершения платежа плательшиком в рамках сервиса E-POS.

5.4.2. Оплаченные суммы зачисляются на расчетный счет Производителя услуг за минусом комиссии НКФО ЕРИП в соответствии с договорными отношениями между НКФО ЕРИП и Производителем услуг.

5.4.3. Производитель услуг по своему усмотрению выбирает формат файлов, содержащих информацию о платежах в ЕРИП: xml (excel), word, txt, pdf.

5.4.4. Агрегатор по умолчанию отправляет Производителю услуг на указанный в его реквизитах адрес электронной почты следующие Отчеты:

а) реестр оплаченных платежей.

Данный отчет содержит информацию об операциях оплаты услуг, совершенных потребителями услуг, по которым средства зачислены на расчетный счет Производителя услуг.

Информация рассылается с периодичностью до 4 раз в день при наличии зачисленных сумм на расчетный счет Производителя услуг.

б) статистическая информация о совершенных операциях, в том числе:

- наименование расчетного агента (банка или НКФО ЕРИП).

- количество платежей:

- сумма платежей.

Периодичность рассылки: 1 раз в неделю по понедельникам за предшествующие 7 дней, 1 раз в месяц 1-го числа за предшествующий месяц.

в) перечень операций за месяц с информацией о совершенных платежах в пользу Производителя услуг.

Периодичность рассылки 1 раз в месяц 1-го числа за предшествующий месяц.

г) оперативная информация о совершении платежей в пользу Производителя vелvг.

Информация рассылается с периодичностью 15 минут (при ее наличии).

Данный отчет рассылается по дополнительной договоренности Производителя услуг с Агрегатором.

5.4.5. Производитель услуг вправе отказаться от получения отчетов на адрес электронной почты.

#### 5.5. Режимы работы

5.5.1. Агрегатор взаимодействует с Производителями услуг в следующих режимах:

- режим «Простой» (посредством электронной почты Производителя услуг);

- режим «Личный кабинет» (посредством программно-технического комплекса Агрегатора);

- режим «FTP-сервер» (посредством интернет-сайта Агрегатора);

- режим «ON-LINE» (посредством специализированное API Агрегатора).

5.5.2. Режим «Простой».

Данный режим позволяет получать платежи ЕРИП и информацию о них без каких-либо действий со стороны Производителя услуг.

Производитель услуг сообщает своему клиенту лицевой счет (уникальное сочетание символов, позволяющее идентифицировать плательщика).

Лицевым счётом, чаще всего, является для:

- интернет-магазина - номер заказа, номер счёта, номер счёт-фактуры;

- услуг пополнения баланса кошельков - ID клиента, логин, e-mail, номер игрового счета, номер телефона;

- коммунальных услуг - номер лицевого счёта, номер квартиры;

- образовательных, туристических услуг - номер договора, номер слушателя, номер записи на курсы.

По усмотрению Производителя услуг Агрегатор может установить опцию запроса дополнительной информации от клиента (например, суммы оплаты, ФИО, алреса).

Клиент любым из способов оплачивает, указав лицевой счет и иную затребованную Производителем услуг информацию.

Все отчеты и реестры Производитель услуг получает на свой адрес электронной почты.

5.5.3. Режим «Личный кабинет».

Данный режим позволяет Производителю услуг подключиться к программнотехническому комплексу Агрегатора через веб-интерфейс «Личный кабинет».

В Личном кабинете Производителю услуг предоставляется возможность выставления платежных требований (номер заказа, ФИО, алрес, наименование товара или услуги, цена) и отслеживания статуса оплаты, с отображением даты и времени совершения операции.

Кроме отчетов, перечисленных выше, в Личном кабинете предоставляется возможность сформировать Акт сверки с информацией об оплаченных и зачисленных суммах за определенный период и получить Акт об оказанных услугах Агрегатора.

Для доступа к веб-интерфейсу «Личный кабинет» Агрегатор сообщает Производителю услуг соответствующие ссылку и логин.

Лоступ к веб-интерфейсу «Личный кабинет» в режиме просмотра (т.е. без возможности ввода платежных требований) предоставляется всем Производителям услуг независимо от выбранного режима взаимодействия с Агрегатором.

#### 5.5.4. Режим «FTP-сервер».

Данный режим предназначен для использования преимущественно жилищнокоммунальными организациями, товариществами собственников, автошколами, обучающими центрами и иными организациями, которым необходимо создавать для оплаты в ЕРИП множество лицевых счетов и получать информацию об их оплате.

Режим позволяет экспортировать и импортировать данные между FTP-сервером продуктами Производителя услуг программными (например, другими бухгалтерскими программами).

Агрегатор предоставляет Производителю услуг доступ к FTP-серверу.

Производитель услуг загружает на FTP-сервер платежные требования определенного формата. Загружать можно как большое количество лицевых счетов, так и по одному счету.

При совершении платежа клиентом, проверяется наличие лицевого счета в базе данных Производителя услуг. Информация по лицевому счету показывается клиенту. При согласии с показанными данными клиент совершает оплату

Информацию об оплате и сторнировании можно импортировать с FTP-сервера.

#### 5.5.5. Режим «ON-LINE»

Данный режим предпочтителен для использования билетными операторами, букмекерскими конторами, интернет-магазинами и иными организаиями с большим объемом платежей в автоматическом режиме.

Режим позволяет формировать лицевые счета в режиме реального времени на сайте Производителя услуг.

Процесс оплаты покупок выглядит следующим образом.

Клиент выбирает товары (услуги), которые он хочет купить и формирует корзину заказа. Сервер Производителя услуг присваивает заказу уникальный номер (формирует лицевой счет). Когда клиент оплачивает заказ, то программнотехнический комплекс СООО "АЙ ПЭЙ" выполняет запрос к серверу Производителя услуг, который в ответ возвращает стоимость заказа и, при необходимости, дополнительную информацию о заказе. Полученные данные показываются клиенту. При согласии с показанными данными клиент совершает оплату. Программнотехнический комплекс СООО "АЙ ПЭЙ"выполняет авторизацию суммы покупки и передает результат выполнения операции на сервер Производителя услуг. Для клиента формируется чек о совершенной операции.

Для обмена данными в режиме «ON-LINE» между программно-техническим комплексом СООО "АЙ ПЭЙ" и сервером Производителя услуг используются сообщения в формате XML. Сообщения передаются по защищенным протоколам метолом POST.

### 6. ПОРЯЛОК ОСУШЕСТВЛЕНИЯ КОНТРОЛЯ ЗА СОБЛЮДЕНИЕМ ПРАВИЛ ОКАЗАНИЯ ИНФОРМАЦИОННЫХ ПЛАТЕЖНЫХ УСЛУГ

6.1. В целях соблюдения Правил СООО "АЙ ПЭЙ", а также его контрагенты разрабатывают локальные правовые акты, регулирующие организацию внутреннего контроля за исполнением требований Правил и иных норм законодательства.

6.2. Контроль за соблюдением Правил контрагентами осуществляет СООО "АЙ ПЭЙ" в соответствии с Инструкцией об организации системы внутреннего контроля. утвержденной постановлением Правления Национального банка от 30.11.2012 № 625 (с изменениями и дополнениями).

6.3. В рамках обеспечения контроля за соблюдением Правил контрагентами СООО "АЙ ПЭЙ" осуществляет регулярный мониторинг деятельности контрагентов в порядке и на условиях, предусмотренных Правилами и локальными правовыми актами СООО "АЙ ПЭЙ", в том числе:

- осуществляет сбор, обработку и анализ информации по операциям (транзакциям):

- организует сбор сведений о контрагентах;

- проводит проверку и анализ информации о предполагаемом нарушении контрагентами Правил, полученной от третьих лиц;

- осуществляет оценку финансовой устойчивости контрагентов на основании данных из открытых источников: информация на официальном сайте контрагента, иной информации (при ее наличии) в отношении контрагента, исходя из целесообразности ее использования и при условии проверки информации имеющимися средствами на достоверность или высокой степени доверия к источникам информации;

- использует иные доступные и законные методы, определенные локальными правовыми актами СООО "АЙ ПЭЙ":

анализирует полученную информацию и определяет рискфакторы, возникающие в деятельности СООО "АЙ ПЭЙ" в результате деятельности контрагента:

- осуществляет качественную оценку рисков, связанных с нарушением контрагентом Правил.

## 7. ОТВЕТСТВЕННОСТЬ ЗА НАРУШЕНИЕ ПРАВИЛ

7.1. Контрагенты в соответствии с Правилами и заключенными договорами несут ответственность за неисполнение (ненадлежащее исполнение) своих обязанностей.

7.2. Ответственность за несоблюдение Правил контрагентами устанавливается с момента их присоединения к Правилам.

7.3. При неисполнении контрагентами обязательств по оплате основного долга, пени (штрафа) за неисполнение/ненадлежащее исполнением своих обязательств согласно Правилам (договорам), процентов за пользование чужими денежными

средствами задолженность может быть взыскана СООО "АЙ ПЭЙ" в принудительном порядке в соответствии с законодательством.

7.4. Уплата пени, штрафа не освобождает СООО "АЙ ПЭЙ" и контрагентов от выполнения ими принятых на себя обязательств или устранения нарушений.

7.5. Ответственность перед контрагентами за своевременность и правильность зачисления денежных средств на их банковские счета несет банк контрагента в соответствии с Правилами системы BISS и договором банковского счета, заключенным между этим банком и контрагентом.

7.6. Ответственность за ущерб, причиненный пользователям платежных услуг СООО "АЙ ПЭЙ", наступает в соответствии с законодательными актами с учетом особенностей, предусмотренных Законом Республики Беларусь от 19.04.2022 № 164-3 "О платежных системах и платежных услугах".

7.7. Возмещение ущерба, причиненного в процессе оказания платежных услуг СООО "АЙ ПЭЙ" контрагентам, осуществляется в соответствии с законодательными актами с учетом особенностей, предусмотренных Законом Республики Беларусь от 19.04.2022 № 164-3 "О платежных системах и платежных услугах".

7.8. СООО "АЙ ПЭЙ" не несет ответственности перед пользователями услуг за ущерб, причиненный им вследствие недобросовестного или ненадлежащего исполнения своих обязательств при оказании платежных услуг.

## 8. ОБСТОЯТЕЛЬСТВА НЕПРЕОДОЛИМОЙ СИЛЫ (ФОРС-МАЖОР)

8.1. СООО "АЙ ПЭЙ", контрагенты освобождаются от ответственности за частичное или полное неисполнение/ненадлежащее исполнение своих обязательств, определенных Правилами заключенными договорами,  $\overline{u}$ если OTE неисполнение/неналлежащее исполнение явилось следствием обстоятельств непреодолимой силы («форс-мажор»), то есть чрезвычайных, непредвиденных и непредотвратимых обстоятельств, которые нельзя было разумно ожидать либо предотвратить разумными мерами и способами.

8.2. К обстоятельствам непреодолимой силы относятся наводнение, пожар, землетрясение и иные природные явления, массовые заболевания, забастовки, война, военные действия. террористические акты, акты или действия органов государственной власти и (или) местного самоуправления и любые другие чрезвычайные непредотвратимые обстоятельства,  $\overline{M}$ которые препятствуют осуществлению  $COOO$ "АЙ пэй". контрагентами своих обязательств. предусмотренных Правилами (заключенными договорами), надлежащим образом и не зависят от их воли.

8.3. При наступлении обстоятельств непреодолимой силы, указанных в настоящем разделе Правил, контрагенты обязаны без промедления, но не позднее 5 (пяти) календарных дней со дня их наступления, уведомить СООО "АЙ ПЭЙ", в письменной форме о наступлении обстоятельств непреодолимой силы любыми

доступными способами, позволяющими зафиксировать факт отправления получения уведомления.

Уведомление должно содержать данные о характере обстоятельств и по возможности информацию, позволяющую дать оценку их влияния на возможность исполнения контрагентами принятых на себя обязательств.

8.4. По требованию СООО "АЙ ПЭЙ" контрагент, в отношении которого действуют обстоятельства непреодолимой силы, должен предоставить документ, выданный соответствующим уполномоченным органом, в ведении которого находится свидетельствование (удостоверение) подобных обстоятельств.

Такой документ является достоверным подтверждением наличия обстоятельств непреодолимой силы в случае, если возникновение и действие форс-мажорных обстоятельств не могут быть установлены СООО "АЙ ПЭЙ" как общеизвестный факт.

8.5. Если контрагент не направит или несвоевременно направит уведомление, то он обязан возместить СООО "АЙ ПЭЙ", другим контрагентам понесенные ими убытки и не вправе ссылаться на обстоятельства непреодолимой силы.

8.6. По прекращении действия указанных обстоятельств контрагент, который не в состоянии был выполнить свои обязательства в силу возникновения обстоятельств непреодолимой силы, обязан в срок до 5 (пяти) рабочих дней после прекращения их действия известить об этом СООО "АЙ ПЭЙ" в письменной форме.

В извещении должен быть указан срок, в течение которого контрагент предполагает исполнить свои обязательства.

8.7. Контрагент, ссылающийся на обстоятельства непреодолимой силы согласно настоящему разделу Правил, должен принять все разумные меры для уменьшения убытков, причиненных обстоятельствами непреодолимой силы, и выполнения своих обязательств согласно Правилам и заключенными договорами, исполнение которых было нарушено или стало невозможным по причине таких обстоятельств.

8.8. При наступлении обстоятельств непреодолимой силы, препятствующих исполнению обязательств контрагентом, срок выполнения ими таких обязательств переносится соразмерно времени действия таких обстоятельств, а также времени, требуемого для устранения их последствий.

# 9. ПОРЯДОК УРЕГУЛИРОВАНИЯ СПОРНЫХ СИТУАЦИЙ

9.1. Споры, связанные с толкованием и исполнением Правил, разрешаются сторонами путем переговоров.

9.2. В случае недостижения соглашения в ходе переговоров, указанных выше, заинтересованная сторона направляет претензию другой стороне в письменной форме, подписанную уполномоченным лицом.

Претензия должна быть направлена заказной корреспонденцией с обратным уведомлением либо вручена другой стороне под роспись.

К претензии прилагаются копии документов, обосновывающие подтверждающие предъявленные требования, либо выписки из них, которые отсутствуют у получателя претензии. Указанные документы представляются в форме надлежащим образом заверенных копий.

9.3. Сторона, которой направлена претензия, обязана рассмотреть полученную претензию и о результатах уведомить в письменной форме заинтересованную сторону в течение 20 (двадцати) рабочих дней со дня получения претензии.

9.4. В случае неурегулирования разногласий в порядке досудебного урегулирования споров, а также в случае неполучения ответа на претензию в течение срока, указанного выше, спор передается на рассмотрение в Экономический суд г. Минска.

## 10. ПОРЯДОК ОБРАБОТКИ ПЕРСОНАЛЬНЫХ ДАННЫХ

10.1. В программно-техническом комплексе СООО "АЙ ПЭЙ" обращаются данные, в том числе персональные, предоставленные и (или) вносимые в него контрагентами и сформированные при взаимодействии между ними в процессе их деятельности.

10.2. Каждый контрагент получает доступ к тем данным в программнотехническом комплексе СООО "АЙ ПЭЙ", которые требуются ему для обеспечения предусмотренных законодательством и Правилами функций и выполнения принятых на себя обязанностей.

10.3. В соответствии с Законом Республики Беларусь от 07.05.2021 № 99-3 "О защите персональных данных" СООО "АЙ ПЭЙ" может выступать оператором по обработке персональных данных, а может выполнять функции уполномоченного липа в соответствии с поручениями контрагентов, являющихся операторами по обработке персональных данных.

10.4. СООО "АЙ ПЭЙ" и контрагенты обязуются обеспечить обработку персональных данных в соответствии требованиями законолательства об информации, информатизации и защите информации, о защите персональных данных.

## 11. КОНФИДЕНЦИАЛЬНОСТЬ

11.1. Информация СООО "АЙ ПЭЙ" и контрагентов является конфиденциальной и подлежит охране со стороны субъекта платежных правоотношений, получившего доступ к данной информации в рамках исполнения принятых на себя обязательств, основанных на заключенных договорах.

 $11.2.$ Каждый контрагент обязуется обеспечивать конфиленциальность информации, ставшей им известной при использовании программно-технического комплекса СООО "АЙ ПЭЙ", и разрешать минимально необходимый доступ к данной информации работникам, которым это необходимо в рамках исполнения

должностных обязанностей, предварительно разъяснив данным работникам их обязанность соблюдать конфиденциальность в отношении указанной информации, и ответственность за ее разглашение, установленную законодательством.

11.3. Данные о контрагентах, передаваемые посредством программнотехнического комплекса СООО "АЙ ПЭЙ", информация, распространение и (или) предоставление которой ограничено, информация экономического, коммерческого и технического характера, информация о планируемых решениях органов управления СООО "АЙ ПЭЙ", предоставленные сторонам в связи с выполнением заключенных договоров считаются конфиденциальными.

11.4. Указанная в пункте 11.3. Правил информация считается конфиденциальной независимо от того, предоставлена ли она стороне договора в электронном виде, на материальном носителе или была сообщена в устной форме.

обеспечивать конфиленциальность обязана сторона Получающая  $11.5.$ информации в течение срока действия заключенного договора, а также в течение 10 (десяти) лет после его расторжения.

11.6. Контрагенты обязуются соблюдать конфиденциальность в отношении не являющихся общедоступными сведений о СООО "АЙ ПЭЙ" и других контрагентах, ставших известными в связи с присоединением к Правилам, за исключением случаев, когда информация:

- раскрыта по требованию или с разрешения контрагента, являющегося владельцем данной информации;

- подлежит предоставлению третьим лицам в объеме, необходимом для исполнения обязательств, предусмотренных Правилами;

- требует раскрытия по основаниям, предусмотренным законодательством, или при поступлении соответствующих запросов уполномоченных государственных органов:

- в иных случаях, предусмотренных Правилами или законодательством Республики Беларусь.

обязуются использовать ткеп контрагенты "AЙ  $\mathbf{H}$ 11.7. COOO конфиденциальную информацию только в объеме, необходимом для выполнения своих договорных обязательств.

# 12. ПОРЯДОК СОБЛЮДЕНИЯ МЕР ПО ЗАЩИТЕ ИНФОРМАЦИИ

12.1. Правила определяют требования к защите информации и порядок соблюдения мер по защите информации, обрабатываемой в рамках программнотехнического комплекса СООО "АЙ ПЭЙ", подлежащей обязательной защите в соответствии с законодательством.

информации при обеспечивать зашиту обязаны Контрагенты  $12.2.$ "АЙ ПЭЙ"  $COOO$ B. программно-технического комплекса использовании соответствии с требованиями законодательства.

12.3. Защита информации в программно-технического комплексе СООО "АЙ ПЭЙ" обеспечивается путем реализации, в том числе и контрагентами, правовых, организационных и технических мер, направленных:

- на соблюдение конфиденциальности информации:

- на реализацию права на доступ к информации в соответствии с законолательством:

- на обеспечение защиты информации от несанкционированного доступа, уничтожения, модифицирования, блокирования, копирования, предоставления и распространения информации, а также иных неправомерных действий в отношении защищаемой информации.

12.4. Для проведения работ по защите информации и контроля соблюдения требований к защите информации могут привлекаться на договорной основе организации, имеющие лицензию на деятельность по технической защите информации и (или) на деятельность по разработке и производству средств защиты информации в соответствии с требованиями законодательства.

12.5. Контрагенты обязаны в целях снижения риска информационной безопасности реализовывать механизм совершенствования требований к защите информации и действующего порядка обеспечения защиты информации при совершении платежей посредством программно-технического комплекса СООО "АЙ пэй".

### 13. ПОРЯДОК ВНЕСЕНИЯ ИЗМЕНЕНИЙ В ПРАВИЛА ОКАЗАНИЯ ИНФОРМАЦИОННЫХ ПЛАТЕЖНЫХ УСЛУГ

13.1. Внесение изменений в Правила производится СООО "АЙ ПЭЙ" в одностороннем порядке.

13.2. Уведомление о внесении изменений в Правила осуществляется СООО "АЙ ПЭЙ" путем обязательного размещения указанных изменений в глобальной компьютерной сети Интернет на сайте https://ipay.by

13.3. Все изменения, вносимые СООО "АЙ ПЭЙ" в Правила по собственной инициативе и не связанные с изменением законодательства, влекущие расширение спектра оказываемых услуг, вступают в силу с даты их размещения в глобальной компьютерной сети Интернет на сайте https://ipay.by

Иные изменения, вносимые СООО "АЙ ПЭЙ" в Правила по собственной инициативе и не связанные с изменением законодательства, вступают в силу по истечении 30 (тридцати) календарных дней с даты их размещения в глобальной компьютерной сети Интернет на сайте https://ipav.bv

13.4. Все изменения, вносимые СООО "АЙ ПЭЙ" в Правила в связи с изменением действующего законодательства, вступают в силу одновременно со вступлением в силу изменений в нормативных правовых актах.

13.5. В случае несогласия с изменениями Правил контрагенты имеют право отказаться в одностороннем порядке от исполнения заключенных договоров в предусмотренном в них порядке.

Если до даты вступления в силу изменений в Правила СООО "АЙ ПЭЙ" от контрагента не будет получен письменный отказ от исполнения заключенных договоров, связанный с непринятием Правил с учетом этих изменений, признается, что контрагент согласен с новой редакцией Правил.

### 14. ЗАКЛЮЧИТЕЛЬНЫЕ ПОЛОЖЕНИЯ

14.1. В соответствии с требованиями действующего законодательства СООО "АЙ ПЭЙ" обязуется:

- обеспечивать равный и открытый доступ пользователям к оказываемым им услугам на основании заключенных с ними договоров;

- гарантировать и поддерживать добросовестную конкуренцию между всеми пользователями, которые являются одновременно поставщиками платежных услуг;

- предоставлять удобные и доступные для пользователей способы оказания платежных услуг;

- организовывать систему внутреннего контроля и систему управления платежными рисками;

- осуществлять управление платежными рисками;

- обеспечить уровень безопасности платежных услуг для пользователей и поставщиков платежных услуг, который обеспечит недопущение (снижение вероятности) реализации платежных рисков;

- обеспечить возможность досудебного и(или) третейского (арбитражного) рассмотрения споров с пользователями и поставщиками платежных услуг;

- выполнять иные требования, установленные законодательством в области платежных систем и платежных услуг.

# **ПРАВИЛА**

## оказания платежных услуг инициирования платежа

### 1. ОБЩИЕ ПОЛОЖЕНИЯ

1.1. Настоящие Правила оказания платежных услуг инициирования платежа, далее - Правила, регулируют порядок взаимоотношений сторон, определяют права и обязанности контрагентов, условия и процедуры их взаимодействия при оказании СООО "АЙ ПЭЙ" контрагентам платежных услуг инициирования платежа.

1.2. Используемые в Правилах термины и сокращения, имеют значения в соответствии с Общими условиями договора по оказанию услуг по информационному обмену в ПС ЕРИП между Производителем услуг и Агрегатором, опубликованными в глобальной компьютерной сети Интернет на сайте https://ipay.by.

1.3. Правила опубликованы в глобальной компьютерной сети Интернет на сайте https://ipay.by, обязательны к ознакомлению и исполнению для каждого потребителя услуг СООО "АЙ ПЭЙ".

1.4. Правила разработаны в соответствии с Банковским колексом. Законом Республики Беларусь от 19.04.2022 № 164-3 "О платежных системах и платежных услугах", Законом Республики Беларусь от 30.06.2014 № 165-3 "О мерах по предотвращению легализации доходов. полученных преступным путем. финансирования террористической деятельности и финансирования распространения оружия массового поражения". Законом Республики Беларусь от 07.05.2021 № 99-3 "О защите персональных данных", иным законодательством о финансовой деятельности, банковским законодательством, законодательством об информации, информатизации и защите информации.

1.5. Контрагент присоединяется к Правилам при заключении с СООО "АЙ ПЭЙ" публичного договора на оказание платежных услуг инициирования платежа, далее -Платежное соглашение.

Присоединение к Правилам означает принятие контрагентом Правил в целом без каких-либо изъятий или ограничений.

1.6. Каждая из сторон Платежного соглашения гарантирует другой стороне, что обладает необходимой правоспособностью (дееспособностью), а равно всеми правами и полномочиями, необходимыми и достаточными для присоединения к Правилам и исполнения обязательств, предусмотренных Правилами.

1.7. Информация о поставщике платежных услуг:

Совместное общество с ограниченной ответственностью "АЙ ПЭЙ".

Место нахождения: Республика Беларусь, 220002, г. Минск, проспект Машерова, д. 25. офис 609.

Расчетный счет № ВҮ67 POIS 3012 0004 8784 0193 3001 ОАО «Паритетбанк», г. Минск, ул. Киселева, д. 61а, БИК: POISBY2X.

Регистрационный номер в Реестре поставщиков платежных услуг и видов оказываемых ими платежных услуг Национального банка Республики Беларусь: 112.191091061.0-0-3-0-0-0-0-0-9.

Интернет-сайт: https://ipav.bv

E-mail: info@ipay.by

Контактные телефоны: +375 17 237-44-28, +375 29 616-25-53, +375 33 352-01-69.

1.8. Перечень необходимой для предоставления пользователем информации и требований к ней для надежного, безопасного, эффективного и своевременного оказания платежной услуги инициирования платежа содержится в заключаемом сторонами Платежном соглашении.

1.9. В заключаемом сторонами Платежном соглашении может устанавливаться вознаграждение, взымаемое с контрагента при оказании СООО "АЙ ПЭЙ" платежной услуги инициирования платежа.

1.10. В случае необходимости стороны могут определять в заключаемом Платежном соглашении рекомендуемые средства связи, включая технические требования к программно-технической инфраструктуре пользователя, согласованные между сторонами для передачи информации или уведомлений, а также способ и периодичность предоставления (обеспечения предоставления) информации.

1.11. Порядок внесения изменений в Платежное соглашение, сроки его действия, порядок расторжения и обжалования любого положения договора, действий (бездействия) СООО "АЙ ПЭЙ" определяются в заключаемом сторонами Платежном соглашении.

## 2. СИСТЕМА УПРАВЛЕНИЯ РИСКАМИ

2.1. Система управления рисками в СООО "АЙ ПЭЙ" регламентируется локальными правовыми актами поставщика платежных услуг.

2.2. Требования к системе управления рисками установлены Инструкцией об организации системы управления рисками, утвержденной постановлением Правления Национального банка Республики Беларусь от 29.10.2012 № 550 (с изменениями и дополнениями).

2.3. Под системой управления рисками СООО "АЙ ПЭЙ" понимается комплекс организационных и технических мероприятий в целях снижения вероятности возникновения неблагоприятных факторов рисков и их последствий для минимизации как собственных потерь СООО "АЙ ПЭЙ" в роли поставщика платежных услуг, так и потерь потребителей платежных услуг в случае реализации рисков.

2.4. СООО "АЙ ПЭЙ" идентифицированы следующие существенные риски в деятельности контрагентов в качестве пользователя программно-технического комплекса СООО "АЙ ПЭЙ":

- операционный риск (в том числе киберриск);

- риск потери деловой репутации.

2.5. Управление операционным риском в СООО "АЙ ПЭЙ" осуществляется с учетом утвержденных принципов управления операционным риском, направлено на предотвращение, минимизацию неблагоприятных событий, связанных со сбоями в программно-технической инфраструктуре СООО "АЙ ПЭЙ", с ошибками персонала, действиями злоумышленников, недостатками внутренних процессов и нарушениями вследствие внешних событий.

2.6. В рамках управления киберриском в СООО "АЙ ПЭЙ" осуществляется управление и мониторинг доступа контрагентов к информационным активам, анализ сетевой активности для противодействия кибератакам, повышение уровня осведомленности работников, модернизация аппаратных средств защиты информации и регулярное обновление программного обеспечения, предназначенного для противодействия киберпреступникам.

2.7. Управление риском потери деловой репутации в СООО "АЙ ПЭЙ" осуществляется с учетом утвержденных принципов управления репутационным риском, направлено на поддержание позитивного представления о СООО "АЙ ПЭЙ" среди пользователей, клиентов и заинтересованных сторон, осуществляется, в том числе, посредством проведения внешних маркетинговых мероприятий и PRактивностей.

2.8. Система управления рисками предоставляет разумную уверенность относительно достижения стратегических целей СООО "АЙ ПЭЙ" и направлена на обеспечение его устойчивого функционирования.

2.9. Под системой управления рисками в СООО "АЙ ПЭЙ" понимается комплекс мероприятий и способов снижения вероятности возникновения неблагоприятных последствий для бесперебойности функционирования программно-технического комплекса СООО "АЙ ПЭЙ".

2.10. Основной целью системы управления рисками в СООО "АЙ ПЭЙ" является обеспечение эффективного, надежного и бесперебойного функционирования программно-технического комплекса.

2.11. Система управления рисками включает организационную модель управления рисками, перечень мероприятий, проводимых в СООО "АЙ ПЭЙ", и способов управления рисками в соответствии с требованиями законодательства по управлению рисками в платежной системе Республики Беларусь и локальных правовых актов СООО "АЙ ПЭЙ".

2.12. Контрагенты СООО "АЙ ПЭЙ" самостоятельно управляют рисками, присущими их виду деятельности, и несут ответственность за последствия их реализации.

2.13. В целях обеспечения бесперебойности функционирования программнотехнического комплекса СООО "АЙ ПЭЙ" организуется процесс управления рисками, включающий в себя:

- организационную структуру управления рисками;

- перечень рисков, включая их определения;

- способы, методики и инструменты выявления рисков и управления рисками.

2.14. Организационная структура управления рисками в СООО "АЙ ПЭЙ" и функции органов управления, структурных подразделений и работников СООО "АЙ ПЭЙ" по управлению рисками определяются Политикой управления рисками.

2.15. Перечень рисков, присущих СООО "АЙ ПЭЙ", определен в соответствии с законодательством в приложении к Политике управления рисками.

При этом, перечень приведенных рисков не является исчерпывающим.

СООО "АЙ ПЭЙ" ежегодно в рамках утвержденных процедур установления и оценки существенности рисков проводит мероприятия по выявлению ранее неустановленных рисков, присущих СООО "АЙ ПЭЙ".

2.16. Основные этапы процесса управления рисками, способы, методы и инструменты управления рисками определены в Политике управления рисками, а также в локальных правовых актах СООО "АЙ ПЭЙ", утверждаемых для отдельных видов рисков с учетом их существенности, устанавливающих требования по управлению рисками.

2.17. В рамках оценки рисков СООО "АЙ ПЭЙ" проводится анализ информации, полученной в результате идентификации рисков, определяется величина возможных последствий от их реализации, которые могут привести к возникновению убытков, возможные сценарии реализации рисков, размер потенциальных убытков, уровни рисков.

2.18. СООО "АЙ ПЭЙ" проводится мониторинг, анализ и оценку рисков на постоянной основе с целью достижения и поддержания рисков в СООО "АЙ ПЭЙ" на допустимом уровне.

## 3. ОБЕСПЕЧЕНИЕ ПОД/ФТ

3.1. СООО "АЙ ПЭЙ" не относится к организациям, осуществляющим финансовые операции, в рамках Закона Республики Беларусь от 30.06.2014 № 165-3 «О мерах по предотвращению легализации доходов, полученных преступным путем, финансирования террористической деятельности и финансирования распространения оружия массового поражения».

3.2. Необходимые меры по предотвращению легализации доходов, полученных деятельности финансирования террористической путем. преступным финансирования распространения оружия массового поражения, предпринимаются банками-партнерами, ОАО "НКФО "ЕРИП", иными контрагентами СООО "АЙ ПЭЙ" с учетом специфики своей деятельности.

3.3. СООО "АЙ ПЭЙ" разрабатывает и обеспечивает реализацию эффективной системы внутреннего контроля, направленной на оказание содействия контрагентам в реализации мер по ПОД/ФТ в соответствии с требованиями законодательства в сфере ПОД/ФТ.

# 4. ПОРЯДОК ОБЕСПЕЧАНИЯ БЕСПЕРЕБОЙНОСТИ ОКАЗАНИЯ ПЛАТЕЖНЫХ УСЛУГ ИНИЦИИРОВАНИЯ ПЛАТЕЖА

4.1. С целью обеспечения бесперебойности функционирования программнотехнического комплекса СООО "АЙ ПЭЙ" в своей деятельности руководствуется стандартом проведения расчетов СПР 7.01-2020 "Деятельность в области платежных систем и платежных услуг. Информационные технологии. Обеспечение непрерывной работы и восстановления работоспособности участника платежного рынка Общие требования", утвержденными Постановлением Республики Беларусь. Правления Национального банка Республики Беларусь от 31.12.2019 № 552 (с изменениями и дополнениями).

4.2. Для обеспечения устойчивости процесса оказания платежной услуги инициирования платежа СООО "АЙ ПЭЙ" в своей деятельности дополнительно использует руководящий документ "Принципы для инфраструктур финансового рынка. Деятельность в области платежных систем и платежных услуг. Общие требования. Версия 1.0", утвержденный первым заместителем Председателя Правления Национального банка Республики Беларусь Калечицем С.В. 18.10.2023.

#### 5. ПОРЯДОК ОКАЗАНИЯ УСЛУГИ ИНИЦИИРОВАНИЯ ПЛАТЕЖА

5.1. Под услугой инициирования платежа в рамках применения Правил понимается услуга по договорам (Платежным соглашениям):

- при подключении сайтов организаций (ОТС (ОЭТ)) к системе интернетэквайринга банка:

- при совершении платежей физическими лицами с использованием реквизитов банковских платежных карточек;

- при совершении платежей юридическими лицами с использованием реквизитов корпоративных банковских платежных карточек.

5.2. Расчетные операции по платежам, инициированным с привлечением СООО "АЙ ПЭЙ", осуществляются расчетным центром (ЗАО "Банк "Решение", ОАО «Белгазпромбанк») на основании заключенного с ним договора.

5.3. Инициирование платежа включает в себя обработку платежа, инициатором которого является пользователь (плательщик, получатель платежа, взыскатель), в электронной или иной форме и передачу посредством платежного указания (платежной инструкции) информации расчетному центру, необходимой для осуществления последним платежа и (или) приема денежных средств по платежу.

СООО "АЙ ПЭЙ" осуществляет инициирование платежа, инициатором которого является пользователь (плательщик с использованием реквизитов банковской платежной карточки. ОТС (ОЭТ) в электронной форме и передачу информации посредством платежного указания (платежной инструкции), сформированной с использованием принадлежащего СООО "АЙ ПЭЙ" программного обеспечения банку-эквайеру для осуществления последним платежа и(или) приема денежных средств по платежу с использованием банковской платежной карточки.

5.4. Услуга инициирования платежа оказывается до момента передачи субъектом платежного указания/платежной инструкции в систему интернет-эквайринга банка.

5.5. Плательщик инициирует совершение платежа следующим образом:

- на сайте ОТС (ОЭТ) при выборе способа оплаты по реквизитам банковской платежной карточки в интерфейсе программного обеспечения СООО "АЙ ПЭЙ" вводит данные реквизитов банковской платежной карточки (номер карточки, имя держателя карточки, срок действия и CVV/CVC-код),

- нажимает кнопку «Оплатить», тем самым принимает и соглашается с условиями Правил. При нажатии на кнопку «Отменить», плательщик отзывает согласие на платежную операцию.

5.6. При оказании платежной услуги инициирования платежа СООО "АЙ ПЭЙ" обязано:

- обеспечить соответствие своей программно-технической инфраструктуры требованиям расчетного центра;

- утвердить локальные правовые акты, содержащие правила и порядок инициирования платежа, порядок взаимодействия с расчетным центром.

## 6. ПОРЯДОК ОСУЩЕСТВЛЕНИЯ КОНТРОЛЯ ЗА СОБЛЮДЕНИЕМ ПРАВИЛ ОКАЗАНИЯ ПЛАТЕЖНЫХ УСЛУГ ИНИЦИИРОВАНИЯ ПЛАТЕЖА

6.1. В целях соблюдения настоящих Правил СООО "АЙ ПЭЙ", а также его контрагенты разрабатывают локальные правовые акты, регулирующие организацию внутреннего контроля за исполнением требований Правил и иных норм законолательства.

6.2. Контроль за соблюдением настоящих Правил контрагентами осуществляет СООО "АЙ ПЭЙ" в соответствии с Инструкцией об организации системы внутреннего контроля, утвержденной постановлением Правления Национального банка от 30.11.2012 № 625 (с изменениями и дополнениями).

6.3. В рамках обеспечения контроля за соблюдением настоящих Правил контрагентами СООО "АЙ ПЭЙ" осуществляет регулярный мониторинг деятельности контрагентов в порядке и на условиях, предусмотренных настоящими Правилами и локальными правовыми актами СООО "АЙ ПЭЙ", в том числе:

- осуществляет сбор, обработку и анализ информации по операциям (транзакциям);

- организует сбор сведений о контрагентах;

- проводит проверку и анализ информации о предполагаемом нарушении контрагентами настоящих Правил, полученной от третьих лиц;

- осуществляет оценку финансовой устойчивости контрагентов на основании данных из открытых источников: информация на официальном сайте контрагента, иной информации (при ее наличии) в отношении контрагента, исходя из целесообразности ее использования и при условии проверки информации имеющимися средствами на достоверность или высокой степени доверия к источникам информации;

- использует иные доступные и законные методы, определенные локальными правовыми актами СООО "АЙ ПЭЙ":

- анализирует полученную информацию и определяет рискфакторы, возникающие в деятельности СООО "АЙ ПЭЙ" в результате деятельности контрагента:

- осуществляет качественную оценку рисков, связанных с нарушением контрагентом настоящих Правил.

### 7. ОТВЕТСТВЕННОСТЬ ЗА НАРУШЕНИЕ ПРАВИЛ

7.1. Контрагенты в соответствии с Правилами и заключенными договорами несут ответственность за неисполнение (ненадлежащее исполнение) своих обязанностей.

7.2. Ответственность за несоблюдение Правил контрагентами устанавливается с момента их присоединения к Правилам.

7.3. При неисполнении контрагентами обязательств по оплате основного долга, пени (штрафа) за неисполнение/ненадлежащее исполнением своих обязательств согласно Правилам (договорам), процентов за пользование чужими денежными средствами задолженность может быть взыскана СООО "АЙ ПЭЙ" в принудительном порядке в соответствии с законодательством.

7.4. Уплата пени, штрафа не освобождает СООО "АЙ ПЭЙ" и контрагентов от выполнения ими принятых на себя обязательств или устранения нарушений.

7.5. Ответственность перед контрагентами за своевременность и правильность зачисления денежных средств на их банковские счета несет банк контрагента в соответствии с Правилами системы BISS и договором банковского счета, заключенным между этим банком и контрагентом.

7.6. Ответственность за ущерб, причиненный пользователям платежных услуг СООО "АЙ ПЭЙ", наступает в соответствии с законодательными актами с учетом особенностей, предусмотренных Законом Республики Беларусь от 19.04.2022 № 164-3 "О платежных системах и платежных услугах".

7.7. Возмещение ущерба, причиненного в процессе оказания платежных услуг СООО "АЙ ПЭЙ" контрагентам, осуществляется в соответствии с законодательными актами с учетом особенностей, предусмотренных Законом Республики Беларусь от 19.04.2022 № 164-З "О платежных системах и платежных услугах".

7.8. СООО "АЙ ПЭЙ" не несет ответственности перед пользователями услуг за ущерб, причиненный им вследствие недобросовестного или ненадлежащего исполнения своих обязательств при оказании платежных услуг.

# 8. ОБСТОЯТЕЛЬСТВА НЕПРЕОДОЛИМОЙ СИЛЫ (ФОРС-МАЖОР)

8.1. СООО "АЙ ПЭЙ", контрагенты освобождаются от ответственности за частичное или полное неисполнение/ненадлежащее исполнение своих обязательств. договорами. заключенными если **TTC** Правилами H. определенных следствием обстоятельств неисполнение/неналлежащее исполнение явилось непреодолимой силы («форс-мажор»), то есть чрезвычайных, непредвиденных и непредотвратимых обстоятельств, которые нельзя было разумно ожидать либо предотвратить разумными мерами и способами.

8.2. К обстоятельствам непреодолимой силы относятся наводнение, пожар, землетрясение и иные природные явления, массовые заболевания, забастовки, война, органов лействия или террористические акты акты. действия. военные государственной власти и (или) местного самоуправления и любые другие чрезвычайные и непредотвратимые обстоятельства, которые препятствуют лэй". своих обязательств. контрагентами "АЙ  $COOO$ осуществлению предусмотренных Правилами (заключенными договорами), надлежащим образом и не зависят от их воли.

8.3. При наступлении обстоятельств непреодолимой силы, указанных в настоящем разделе Правил, контрагенты обязаны без промедления, но не позднее 5 (пяти) календарных дней со дня их наступления, уведомить СООО "АЙ ПЭЙ", в письменной форме о наступлении обстоятельств непреодолимой силы любыми доступными способами, позволяющими зафиксировать факт отправления и получения уведомления.

Уведомление должно содержать данные о характере обстоятельств и по возможности информацию, позволяющую дать оценку их влияния на возможность исполнения контрагентами принятых на себя обязательств.

8.4. По требованию СООО "АЙ ПЭЙ" контрагент, в отношении которого действуют обстоятельства непреодолимой силы, должен предоставить документ, выданный соответствующим уполномоченным органом, в ведении которого находится свидетельствование (удостоверение) подобных обстоятельств.

Такой документ является достоверным подтверждением наличия обстоятельств непреодолимой силы в случае, если возникновение и действие форс-мажорных обстоятельств не могут быть установлены СООО "АЙ ПЭЙ" как общеизвестный факт.

8.5. Если контрагент не направит или несвоевременно направит уведомление, то он обязан возместить СООО "АЙ ПЭЙ", другим контрагентам понесенные ими убытки и не вправе ссылаться на обстоятельства непреодолимой силы.

8.6. По прекращении действия указанных обстоятельств контрагент, который не в состоянии был выполнить свои обязательства в силу возникновения обстоятельств непреодолимой силы, обязан в срок до 5 (пяти) рабочих дней после прекращения их действия известить об этом СООО "АЙ ПЭЙ" в письменной форме.

В извещении должен быть указан срок, в течение которого контрагент предполагает исполнить свои обязательства.

8.7. Контрагент, ссылающийся на обстоятельства непреодолимой силы согласно настоящему разделу Правил, должен принять все разумные меры для уменьшения убытков, причиненных обстоятельствами непреодолимой силы, и выполнения своих обязательств согласно Правилам и заключенными договорами, исполнение которых было нарушено или стало невозможным по причине таких обстоятельств.

8.8. При наступлении обстоятельств непреодолимой силы, препятствующих исполнению обязательств контрагентом, срок выполнения ими таких обязательств переносится соразмерно времени действия таких обстоятельств, а также времени, требуемого для устранения их последствий.

## 9. ПОРЯДОК УРЕГУЛИРОВАНИЯ СПОРНЫХ СИТУАЦИЙ

9.1. Споры, связанные с толкованием и исполнением Правил, разрешаются сторонами путем переговоров.

9.2. В случае недостижения соглашения в ходе переговоров, указанных выше, заинтересованная сторона направляет претензию другой стороне в письменной форме, подписанную уполномоченным лицом.

Претензия должна быть направлена заказной корреспонденцией с обратным уведомлением либо вручена другой стороне под роспись.

прилагаются претензии копии документов. обосновывающие К й подтверждающие предъявленные требования, либо выписки из них, которые отсутствуют у получателя претензии. Указанные документы представляются в форме надлежащим образом заверенных копий.

9.3. Сторона, которой направлена претензия, обязана рассмотреть полученную претензию и о результатах уведомить в письменной форме заинтересованную сторону в течение 20 (двадцати) рабочих дней со дня получения претензии.

9.4. В случае неурегулирования разногласий в порядке досудебного урегулирования споров, а также в случае неполучения ответа на претензию в течение срока, указанного выше, спор передается на рассмотрение в Экономический суд г. Минска.

## 10. ПОРЯДОК ОБРАБОТКИ ПЕРСОНАЛЬНЫХ ДАННЫХ

10.1. В программно-техническом комплексе СООО "АЙ ПЭЙ" обращаются данные, в том числе персональные, предоставленные и (или) вносимые в него контрагентами и сформированные при взаимодействии между ними в процессе их деятельности.

10.2. Каждый контрагент получает доступ к тем данным в программно-техническом комплексе СООО "АЙ ПЭЙ", которые требуются ему для обеспечения предусмотренных законодательством и Правилами функций и выполнения принятых на себя обязанностей.

10.3. В соответствии с Законом Республики Беларусь от 07.05.2021 № 99-3 "О защите персональных данных" СООО "АЙ ПЭЙ" может выступать оператором по обработке персональных данных, а может выполнять функции уполномоченного лица в соответствии с поручениями контрагентов, являющихся операторами по обработке персональных данных.

10.4. СООО "АЙ ПЭЙ" и контрагенты обязуются обеспечить обработку соответствии требованиями законодательства  $0<sup>6</sup>$ персональных данных в информации, информатизации и защите информации, о защите персональных ланных.

### 11. КОНФИДЕНЦИАЛЬНОСТЬ

11.1. Информация СООО "АЙ ПЭЙ" и контрагентов является конфиденциальной и подлежит охране со стороны субъекта платежных правоотношений, получившего доступ к данной информации в рамках исполнения принятых на себя обязательств, основанных на заключенных договорах.

конфиденциальность обеспечивать 11.2. Каждый контрагент обязуется информации, ставшей им известной при использовании программно-технического комплекса СООО "АЙ ПЭЙ", и разрешать минимально необходимый доступ к данной рамках исполнения это необходимо в информации работникам, которым должностных обязанностей, предварительно разъяснив данным работникам их обязанность соблюдать конфиденциальность в отношении указанной информации, и ответственность за ее разглашение, установленную законодательством.

11.3. Данные о контрагентах, передаваемые посредством программнотехнического комплекса СООО "АЙ ПЭЙ", информация, распространение и (или) предоставление которой ограничено, информация экономического, коммерческого и технического характера, информация о планируемых решениях органов управления СООО "АЙ ПЭЙ", предоставленные сторонам в связи с выполнением заключенных договоров считаются конфиденциальными.

11.4. Указанная в пункте 11.3. Правил информация считается конфиденциальной независимо от того, предоставлена ли она стороне договора в электронном виде, на материальном носителе или была сообщена в устной форме.

Получающая сторона обязана обеспечивать конфиденциальность 11.5. информации в течение срока действия заключенного договора, а также в течение 10 (лесяти) лет после его расторжения.

11.6. Контрагенты обязуются соблюдать конфиденциальность в отношении не являющихся общедоступными сведений о СООО "АЙ ПЭЙ" и других контрагентах, ставших известными в связи с присоединением к Правилам, за исключением случаев. когда информация:

- раскрыта по требованию или с разрешения контрагента, являющегося владельнем данной информации;

- подлежит предоставлению третьим лицам в объеме, необходимом для исполнения обязательств, предусмотренных Правилами;

- требует раскрытия по основаниям, предусмотренным законодательством, или при поступлении соответствующих запросов уполномоченных государственных органов:

- в иных случаях, предусмотренных Правилами или законодательством Республики Беларусь.

11.7. СООО "АЙ ПЭЙ" и обязуются контрагенты использовать конфиденциальную информацию только в объеме, необходимом для выполнения своих договорных обязательств.

#### 12. ПОРЯДОК СОБЛЮДЕНИЯ МЕР ПО ЗАЩИТЕ ИНФОРМАЦИИ

12.1. Правила определяют требования к защите информации и порядок соблюдения мер по защите информации, обрабатываемой в рамках программнотехнического комплекса СООО "АЙ ПЭЙ", подлежащей обязательной защите в соответствии с законолательством.

12.2. Контрагенты обязаны обеспечивать зашиту информации при "АЙ ттэй" использовании программно-технического комплекса COOO соответствии с требованиями законодательства.

12.3. Защита информации в программно-технического комплексе СООО "АЙ ПЭЙ" обеспечивается путем реализации, в том числе и контрагентами, правовых, организационных и технических мер, направленных:

- на соблюдение конфиденциальности информации;

- на реализацию права на доступ к информации в соответствии с законодательством:

- на обеспечение защиты информации от несанкционированного доступа, уничтожения, модифицирования, блокирования, копирования, предоставления и распространения информации, а также иных неправомерных действий в отношении защищаемой информации.

12.4. Для проведения работ по защите информации и контроля соблюдения требований к защите информации могут привлекаться на договорной основе организации, имеющие лицензию на деятельность по технической защите информации и (или) на деятельность по разработке и производству средств защиты информации в соответствии с требованиями законодательства.

12.5. Контрагенты обязаны в целях снижения риска информационной безопасности реализовывать механизм совершенствования требований к защите информации и действующего порядка обеспечения защиты информации при совершении платежей посредством программно-технического комплекса СООО "АЙ тиєп

# 13. ПОРЯДОК ВНЕСЕНИЯ ИЗМЕНЕНИЙ В ПРАВИЛА ОКАЗАНИЯ ПЛАТЕЖНЫХ УСЛУГ ИНИЦИИРОВАНИЯ ПЛАТЕЖА

13.1. Внесение изменений в Правила производится СООО "АЙ ПЭЙ" в одностороннем порядке.

13.2. Уведомление о внесении изменений в Правила осуществляется СООО "АЙ ПЭЙ" путем обязательного размещения указанных изменений в глобальной компьютерной сети Интернет на сайте https://ipay.bv

13.3. Все изменения, вносимые СООО "АЙ ПЭЙ" в Правила по собственной инициативе и не связанные с изменением законодательства, влекущие расширение спектра оказываемых услуг, вступают в силу с даты их размещения в глобальной компьютерной сети Интернет на сайте https://ipay.by

Иные изменения, вносимые СООО "АЙ ПЭЙ" в Правила по собственной инициативе и не связанные с изменением законодательства, вступают в силу по истечении 30 (тридцати) календарных дней с даты их размещения в глобальной компьютерной сети Интернет на сайте https://ipay.by

13.4. Все изменения, вносимые СООО "АЙ ПЭЙ" в Правила в связи с изменением действующего законодательства, вступают в силу одновременно со вступлением в силу изменений в нормативных правовых актах.

13.5. В случае несогласия с изменениями Правил контрагенты имеют право отказаться в одностороннем порядке от исполнения заключенных договоров в предусмотренном в них порядке.

Если до даты вступления в силу изменений в Правила СООО "АЙ ПЭЙ" от контрагента не будет получен письменный отказ от исполнения заключенных договоров, связанный с непринятием Правил с учетом этих изменений, признается, что контрагент согласен с новой редакцией Правил.

### 14. ЗАКЛЮЧИТЕЛЬНЫЕ ПОЛОЖЕНИЯ

14.1. В соответствии с требованиями действующего законодательства СООО "АЙ ПЭЙ" обязуется:

- обеспечивать равный и открытый доступ пользователям к оказываемым им услугам на основании заключенных с ними договоров;

- гарантировать и поддерживать добросовестную конкуренцию между всеми пользователями, которые являются одновременно поставщиками платежных услуг;

- предоставлять удобные и доступные для пользователей способы оказания платежных услуг;

- организовывать систему внутреннего контроля исистему управления платежными рисками:

- осуществлять управление платежными рисками;

- обеспечить уровень безопасности платежных услуг для пользователей и поставщиков платежных услуг, который обеспечит недопущение (снижение вероятности) реализации платежных рисков;

- обеспечить возможность досудебного и(или) третейского (арбитражного) рассмотрения споров с пользователями и поставщиками платежных услуг;

- выполнять иные требования, установленные законодательством в области платежных систем и платежных услуг.

# **ПРАВИЛА**

# оказания платежных услуг процессинга

### 1. ОБЩИЕ ПОЛОЖЕНИЯ

1.1. Настояцие Правила оказания платежных услуг процессинга, далее -Правила, регулируют порядок взаимоотношений сторон, определяют права и обязанности контрагентов, условия и процедуры их взаимодействия при оказании СООО "АЙ ПЭЙ" контрагентам платежных услуг процессинга.

1.2. Используемые в Правилах термины и сокращения, имеют значения в соответствии с Общими условиями договора по оказанию услуг по информационному обмену в ПС ЕРИП между Производителем услуг и Агрегатором, опубликованными в глобальной компьютерной сети Интернет на сайте https://ipay.by.

1.3. Правила опубликованы в глобальной компьютерной сети Интернет на сайте https://ipay.by. обязательны к ознакомлению и исполнению для каждого потребителя veлvr COOO "АЙ ПЭЙ".

1.4. Правила разработаны в соответствии с Банковским кодексом, Законом Республики Беларусь от 19.04.2022 № 164-3 "О платежных системах и платежных услугах", Законом Республики Беларусь от 30.06.2014 № 165-3 "О мерах по полученных преступным путем. доходов. легализации предотвращению финансирования террористической деятельности и финансирования распространения оружия массового поражения", Законом Республики Беларусь от 07.05.2021 № 99-3 "О защите персональных данных", иным законодательством о финансовой деятельности, банковским законодательством, законодательством об информации, информатизации и защите информации.

1.5. Контрагент присоединяется к Правилам при заключении с СООО "АЙ ПЭЙ" договора на оказание платежных услуг процессинга, далее - Платежное соглашение.

Присоединение к Правилам означает принятие контрагентом Правил в целом без каких-либо изъятий или ограничений.

1.6. Каждая из сторон Платежного соглашения гарантирует другой стороне, что обладает необходимой правоспособностью (дееспособностью), а равно всеми правами и полномочиями, необходимыми и достаточными для присоединения к Правилам и исполнения обязательств, предусмотренных Правилами.

1.7. Информация о поставщике платежных услуг:

Совместное общество с ограниченной ответственностью "АЙ ПЭЙ".

Место нахождения: Республика Беларусь, 220002, г. Минск, проспект Машерова, л. 25. офис 609.

Расчетный счет № ВҮ67 POIS 3012 0004 8784 0193 3001 ОАО «Паритетбанк», г. Минск, ул. Киселева, д. 61а, БИК: POISBY2X.

Регистрационный номер в Реестре поставщиков платежных услуг и видов оказываемых ими платежных услуг Национального банка Республики Беларусь: 112.191091061.0-0-3-0-0-0-0-0-9.

Интернет-сайт: https://ipav.bv

E-mail: info@ipay.by

Контактные телефоны: +375 17 237-44-28, +375 29 616-25-53, +375 33 352-01-69.

1.8. Перечень необходимой для предоставления пользователем информации и требований к ней для надежного, безопасного, эффективного и своевременного оказания платежной услуги процессинга содержится в заключаемом сторонами Платежном соглашении.

1.9. В заключаемом сторонами Платежном соглашении может устанавливаться вознаграждение, взымаемое с контрагента при оказании СООО "АЙ ПЭЙ" платежной услуги процессинга.

1.10. В случае необходимости стороны могут определять в заключаемом Платежном соглашении рекомендуемые средства связи, включая технические требования к программно-технической инфраструктуре пользователя, согласованные между сторонами для передачи информации или уведомлений, а также способ и периодичность предоставления (обеспечения предоставления) информации.

1.11. Порядок внесения изменений в Платежное соглашение, сроки его действия, порядок расторжения и обжалования любого положения договора, действий (бездействия) СООО "АЙ ПЭЙ" определяются в заключаемом сторонами Платежном соглашении.

## 2. СИСТЕМА УПРАВЛЕНИЯ РИСКАМИ

2.1. Система управления рисками в СООО "АЙ ПЭЙ" регламентируется локальными правовыми актами поставщика платежных услуг.

2.2. Требования к системе управления рисками установлены Инструкцией об организации системы управления рисками, утвержденной постановлением Правления Национального банка Республики Беларусь от 29.10.2012 № 550 (с изменениями и дополнениями).

2.3. Под системой управления рисками СООО "АЙ ПЭЙ" понимается комплекс организационных и технических мероприятий в целях снижения вероятности возникновения неблагоприятных факторов рисков и их последствий для минимизации как собственных потерь СООО "АЙ ПЭЙ" в роли поставщика платежных услуг, так и потерь потребителей платежных услуг в случае реализации рисков.

2.4. СООО "АЙ ПЭЙ" идентифицированы следующие существенные риски в пеятельности контрагентов в качестве пользователя программно-технического комплекса СООО "АЙ ПЭЙ":

- операционный риск (в том числе киберриск);

- риск потери деловой репутации.

2.5. Управление операционным риском в СООО "АЙ ПЭЙ" осуществляется с учетом утвержденных принципов управления операционным риском, направлено на предотвращение, минимизацию неблагоприятных событий, связанных со сбоями в программно-технической инфраструктуре СООО "АЙ ПЭЙ", с ошибками персонала, действиями злоумышленников, недостатками внутренних процессов и нарушениями вспелствие внешних событий.

2.6. В рамках управления киберриском в СООО "АЙ ПЭЙ" осуществляется управление и мониторинг доступа контрагентов к информационным активам, анализ сетевой активности для противодействия кибератакам, повышение уровня осведомленности работников, модернизация аппаратных средств защиты информации и регулярное обновление программного обеспечения, предназначенного для противодействия киберпреступникам.

2.7. Управление риском потери деловой репутации в СООО "АЙ ПЭЙ" осуществляется с учетом утвержденных принципов управления репутационным риском, направлено на поддержание позитивного представления о СООО "АЙ ПЭЙ" среди пользователей, клиентов и заинтересованных сторон, осуществляется, в том числе, посредством проведения внешних маркетинговых мероприятий и PRактивностей.

2.8. Система управления рисками предоставляет разумную уверенность относительно достижения стратегических целей СООО "АЙ ПЭЙ" и направлена на обеспечение его устойчивого функционирования.

2.9. Под системой управления рисками в СООО "АЙ ПЭЙ" понимается комплекс мероприятий и способов снижения вероятности возникновения неблагоприятных последствий для бесперебойности функционирования программно-технического комплекса СООО "АЙ ПЭЙ".

2.10. Основной целью системы управления рисками в СООО "АЙ ПЭЙ" является обеспечение эффективного, надежного и бесперебойного функционирования программно-технического комплекса.

2.11. Система управления рисками включает организационную модель управления рисками, перечень мероприятий, проводимых в СООО "АЙ ПЭЙ", и способов управления рисками в соответствии с требованиями законодательства по управлению рисками в платежной системе Республики Беларусь и локальных правовых актов СООО "АЙ ПЭЙ".

2.12. Контрагенты СООО "АЙ ПЭЙ" самостоятельно управляют рисками, присущими их виду деятельности, и несут ответственность за последствия их реализации.

2.13. В целях обеспечения бесперебойности функционирования программнотехнического комплекса СООО "АЙ ПЭЙ" организуется процесс управления рисками, включающий в себя:

- организационную структуру управления рисками;

- перечень рисков, включая их определения:

- способы, методики и инструменты выявления рисков и управления рисками.

2.14. Организационная структура управления рисками в СООО "АЙ ПЭЙ" и функции органов управления, структурных подразделений и работников СООО "АЙ ПЭЙ" по управлению рисками определяются Политикой управления рисками.

2.15. Перечень рисков, присущих СООО "АЙ ПЭЙ", определен в соответствии с законодательством в приложении к Политике управления рисками.

При этом, перечень приведенных рисков не является исчерпывающим.

СООО "АЙ ПЭЙ" ежегодно в рамках утвержденных процедур установления и оценки существенности рисков проводит мероприятия по выявлению ранее неустановленных рисков, присущих СООО "АЙ ПЭЙ".

2.16. Основные этапы процесса управления рисками, способы, методы и инструменты управления рисками определены в Политике управления рисками, а также в локальных правовых актах СООО "АЙ ПЭЙ", утверждаемых для отдельных видов рисков с учетом их существенности, устанавливающих требования по управлению рисками.

2.17. В рамках оценки рисков СООО "АЙ ПЭЙ" проводится анализ информации. полученной в результате идентификации рисков, определяется величина возможных последствий от их реализации, которые могут привести к возникновению убытков. возможные сценарии реализации рисков, размер потенциальных убытков, уровни рисков.

2.18. СООО "АЙ ПЭЙ" проводится мониторинг, анализ и оценку рисков на постоянной основе с целью достижения и поддержания рисков в СООО "АЙ ПЭЙ" на допустимом уровне.

### 3. ОБЕСПЕЧЕНИЕ ПОД/ФТ

3.1. СООО "АЙ ПЭЙ" не относится к организациям, осуществляющим финансовые операции, в рамках Закона Республики Беларусь от 30.06.2014 № 165-3 «О мерах по предотвращению легализации доходов, полученных преступным путем, финансирования террористической деятельности и финансирования распространения оружия массового поражения».

3.2. Необходимые меры по предотвращению легализации доходов, полученных преступным путем. финансирования террористической деятельности и финансирования распространения оружия массового поражения, предпринимаются банками-партнерами, ОАО "НКФО "ЕРИП", иными контрагентами СООО "АЙ ПЭЙ" с учетом специфики своей деятельности.

3.3. СООО "АЙ ПЭЙ" разрабатывает и обеспечивает реализацию эффективной системы внутреннего контроля, направленной на оказание содействия контрагентам в

реализации мер по ПОД/ФТ в соответствии с требованиями законодательства в сфере ПОЛ/ФТ.

# 4. ПОРЯДОК ОБЕСПЕЧАНИЯ БЕСПЕРЕБОЙНОСТИ ОКАЗАНИЯ ПЛАТЕЖНЫХ УСЛУГ ПРОЦЕССИНГА

4.1. С целью обеспечения бесперебойности функционирования программнотехнического комплекса СООО "АЙ ПЭЙ" в своей деятельности руководствуется стандартом проведения расчетов СПР 7.01-2020 "Деятельность в области платежных систем и платежных услуг. Информационные технологии. Обеспечение непрерывной работы и восстановления работоспособности участника платежного рынка Республики Беларусь. Общие требования", утвержденными Постановлением Правления Национального банка Республики Беларусь от 31.12.2019 № 552 (с изменениями и дополнениями).

4.2. Для обеспечения устойчивости процесса оказания платежной услуги процессинга СООО "АЙ ПЭЙ" в своей деятельности дополнительно использует руководящий документ "Принципы для инфраструктур финансового рынка. Деятельность в области платежных систем и платежных услуг. Общие требования. Версия 1.0", утвержденный первым заместителем Председателя Правления Национального банка Республики Беларусь Калечицем С.В. 18.10.2023.

# 5. ПОРЯДОК ОКАЗАНИЯ ПЛАТЕЖНЫХ УСЛУГ ПРОЦЕССИНГА

5.1. Под услугой процессинга в рамках применения Правил понимается деятельность СООО "АЙ ПЭЙ" как процессингового центра по сбору и обработке информации, содержащейся в платежных указаниях (платежных инструкциях) держателей банковских платежных карточек, и передаче обработанной информации с использованием принадлежащего СООО "АЙ ПЭЙ" программного обеспечения банку-эквайеру для проведения расчетных операций с использованием реквизитов банковских платежных карточек в соответствии с правилами платежной системы и на основании договоров оказания услуг процессинга, заключаемых с участниками платежной системы, банками-эквайерами, если заключение таких договоров предусмотрено правилами платежной системы.

5.2. При оказании платежных услуг процессинга СООО "АЙ ПЭЙ" обязано:

- при наличии доступа к идентификационным данным плательщика и (или) получателя платежа, блокировать платежные операции в случаях, предусмотренных законодательством о ПОД/ФТ, получать и обновлять на постоянной основе определяемый в установленном порядке перечень организаций и физических лиц, причастных к террористической деятельности, а также обеспечить информирование о блокировке платежной операции органа финансового мониторинга в порядке, определенном законодательством о ПОД/ФТ:

- обеспечивать равный и открытый доступ пользователям к оказываемым им услугам на основании заключенных с ними Платежных соглашений;

- обеспечивать возможность досудебного и (или) третейского (арбитражного) рассмотрения споров с пользователями и поставщиками платежных услуг в

соответствии с правилами проведения процессинга и (или) правилами платежной системы:

- выполнять иные требования, установленные законодательством в области платежных систем и платежных услуг.

5.3. Порядок организации оказания СООО "АЙ ПЭЙ" платежных услуг процессинга и взаимодействия с банками-эквайерами определяется заключаемыми с ними договорами и Инструкцией об осуществлении операций с банковскими платежными карточками и платежными инструментами, обеспечивающими их использование, утвержденной постановлением Правления Национального банка Республики Беларусь от 06.10.2022 № 378.

5.4. Порядок взаимодействия СООО "АЙ ПЭЙ" с плательщиками определяется заключаемыми с ними Платежными соглашениями.

### 6. ПОРЯДОК ОСУЩЕСТВЛЕНИЯ КОНТРОЛЯ ЗА СОБЛЮДЕНИЕМ ПРАВИЛ ОКАЗАНИЯ ПЛАТЕЖНЫХ УСЛУГ ПРОШЕССИНГА

6.1. В целях соблюдения настоящих Правил СООО "АЙ ПЭЙ", а также его контрагенты разрабатывают локальные правовые акты, регулирующие организацию контроля за исполнением требований Правил и иных норм внутреннего законолательства.

6.2. Контроль за соблюдением настоящих Правил контрагентами осуществляет СООО "АЙ ПЭЙ" в соответствии с Инструкцией об организации системы внутреннего контроля, утвержденной постановлением Правления Национального банка от 30.11.2012 № 625 (с изменениями и дополнениями).

6.3. В рамках обеспечения контроля за соблюдением настоящих Правил контрагентами СООО "АЙ ПЭЙ" осуществляет регулярный мониторинг деятельности контрагентов в порядке и на условиях, предусмотренных настоящими Правилами и локальными правовыми актами СООО "АЙ ПЭЙ", в том числе:

- осуществляет сбор, обработку и анализ информации по операциям (транзакциям):

- организует сбор сведений о контрагентах;

- проводит проверку и анализ информации о предполагаемом нарушении контрагентами настоящих Правил, полученной от третьих лиц;

- осуществляет оценку финансовой устойчивости контрагентов на основании данных из открытых источников: информация на официальном сайте контрагента. иной информации (при ее наличии) в отношении контрагента, исходя из целесообразности ее использования и при условии проверки информации имеющимися средствами на достоверность или высокой степени доверия к источникам информации:

- использует иные доступные и законные методы, определенные локальными правовыми актами СООО "АЙ ПЭЙ":

- анализирует полученную информацию и определяет рискфакторы, возникающие в деятельности СООО "АЙ ПЭЙ" в результате деятельности контрагента;

- осуществляет качественную оценку рисков, связанных с нарушением контрагентом настоящих Правил.

## 7. ОТВЕТСТВЕННОСТЬ ЗА НАРУШЕНИЕ ПРАВИЛ

7.1. Контрагенты в соответствии с Правилами и заключенными договорами несут ответственность за неисполнение (ненадлежащее исполнение) своих обязанностей.

7.2. Ответственность за несоблюдение Правил контрагентами устанавливается с момента их присоединения к Правилам.

7.3. При неисполнении контрагентами обязательств по оплате основного долга, пени (штрафа) за неисполнение/ненадлежащее исполнением своих обязательств согласно Правилам (договорам), процентов за пользование чужими денежными средствами задолженность может быть взыскана СООО "АЙ ПЭЙ" в принудительном порядке в соответствии с законодательством.

7.4. Уплата пени, штрафа не освобождает СООО "АЙ ПЭЙ" и контрагентов от выполнения ими принятых на себя обязательств или устранения нарушений.

7.5. Ответственность перед контрагентами за своевременность и правильность зачисления денежных средств на их банковские счета несет банк контрагента в соответствии с Правилами системы BISS и договором банковского счета, заключенным между этим банком и контрагентом.

7.6. Ответственность за ущерб, причиненный пользователям платежных услуг СООО "АЙ ПЭЙ", наступает в соответствии с законодательными актами с учетом особенностей, предусмотренных Законом Республики Беларусь от 19.04.2022 № 164-3 "О платежных системах и платежных услугах".

7.7. Возмещение ущерба, причиненного в процессе оказания платежных услуг СООО "АЙ ПЭЙ" контрагентам, осуществляется в соответствии с законодательными актами с учетом особенностей, предусмотренных Законом Республики Беларусь от 19.04.2022 № 164-З "О платежных системах и платежных услугах".

7.8. СООО "АЙ ПЭЙ" не несет ответственности перед пользователями услуг за ущерб, причиненный им вследствие недобросовестного или ненадлежащего исполнения своих обязательств при оказании платежных услуг.

# 8. ОБСТОЯТЕЛЬСТВА НЕПРЕОДОЛИМОЙ СИЛЫ (ФОРС-МАЖОР)

8.1. СООО "АЙ ПЭЙ", контрагенты освобождаются от ответственности за частичное или полное неисполнение/ненадлежащее исполнение своих обязательств, договорами, заключенными если OTC. Правилами определенных и следствием обстоятельств исполнение явилось неисполнение/ненадлежащее непреодолимой силы («форс-мажор»), то есть чрезвычайных, непредвиденных и

непредотвратимых обстоятельств, которые нельзя было разумно ожидать либо предотвратить разумными мерами и способами.

8.2. К обстоятельствам непреодолимой силы относятся наводнение, пожар, землетрясение и иные природные явления, массовые заболевания, забастовки, война, террористические акты, военные действия. акты или действия органов государственной власти и (или) местного самоуправления и любые другие непредотвратимые обстоятельства, чрезвычайные и которые препятствуют ПЭЙ". "АЙ контрагентами  $COOO$ осуществлению CROWY обязательств. предусмотренных Правилами (заключенными договорами), надлежащим образом и не зависят от их воли.

8.3. При наступлении обстоятельств непреодолимой силы, указанных в настоящем разделе Правил, контрагенты обязаны без промедления, но не позднее 5 (пяти) календарных дней со дня их наступления, уведомить СООО "АЙ ПЭЙ", в письменной форме о наступлении обстоятельств непреодолимой силы любыми доступными способами, позволяющими зафиксировать факт отправления и получения уведомления.

Уведомление должно содержать данные о характере обстоятельств и по возможности информацию, позволяющую дать оценку их влияния на возможность исполнения контрагентами принятых на себя обязательств.

8.4. По требованию СООО "АЙ ПЭЙ" контрагент, в отношении которого действуют обстоятельства непреодолимой силы, должен предоставить документ, выданный соответствующим уполномоченным органом, в ведении которого находится свидетельствование (удостоверение) подобных обстоятельств.

Такой документ является достоверным подтверждением наличия обстоятельств непреодолимой силы в случае, если возникновение и действие форс-мажорных обстоятельств не могут быть установлены СООО "АЙ ПЭЙ" как общеизвестный факт.

8.5. Если контрагент не направит или несвоевременно направит уведомление, то он обязан возместить СООО "АЙ ПЭЙ", другим контрагентам понесенные ими убытки и не вправе ссылаться на обстоятельства непреодолимой силы.

8.6. По прекращении действия указанных обстоятельств контрагент, который не в состоянии был выполнить свои обязательства в силу возникновения обстоятельств непреодолимой силы, обязан в срок до 5 (пяти) рабочих дней после прекращения их действия известить об этом СООО "АЙ ПЭЙ" в письменной форме.

В извещении должен быть указан срок, в течение которого контрагент предполагает исполнить свои обязательства.

8.7. Контрагент, ссылающийся на обстоятельства непреодолимой силы согласно настоящему разделу Правил, должен принять все разумные меры для уменьшения убытков, причиненных обстоятельствами непреодолимой силы, и выполнения своих обязательств согласно Правилам и заключенными договорами, исполнение которых было нарушено или стало невозможным по причине таких обстоятельств.

8.8. При наступлении обстоятельств непреодолимой силы, препятствующих исполнению обязательств контрагентом, срок выполнения ими таких обязательств переносится соразмерно времени действия таких обстоятельств, а также времени. требуемого для устранения их последствий.

#### 9. ПОРЯДОК УРЕГУЛИРОВАНИЯ СПОРНЫХ СИТУАЦИЙ

9.1. Споры, связанные с толкованием и исполнением Правил, разрешаются сторонами путем переговоров.

9.2. В случае недостижения соглашения в ходе переговоров, указанных выше, заинтересованная сторона направляет претензию другой стороне в письменной форме, подписанную уполномоченным лицом.

Претензия должна быть направлена заказной корреспонденцией с обратным уведомлением либо вручена другой стороне под роспись.

документов. обосновывающие претензии прилагаются копии К подтверждающие предъявленные требования, либо выписки из них, которые отсутствуют у получателя претензии. Указанные документы представляются в форме надлежащим образом заверенных копий.

9.3. Сторона, которой направлена претензия, обязана рассмотреть полученную претензию и о результатах уведомить в письменной форме заинтересованную сторону в течение 20 (двадцати) рабочих дней со дня получения претензии.

9.4. В случае неурегулирования разногласий в порядке досудебного урегулирования споров, а также в случае неполучения ответа на претензию в течение срока, указанного выше, спор передается на рассмотрение в Экономический суд г. Минска.

## 10. ПОРЯДОК ОБРАБОТКИ ПЕРСОНАЛЬНЫХ ДАННЫХ

10.1. В программно-техническом комплексе СООО "АЙ ПЭЙ" обращаются данные, в том числе персональные, предоставленные и (или) вносимые в него контрагентами и сформированные при взаимодействии между ними в процессе их леятельности.

10.2. Каждый контрагент получает доступ к тем данным в программнотехническом комплексе СООО "АЙ ПЭЙ", которые требуются ему для обеспечения предусмотренных законодательством и Правилами функций и выполнения принятых на себя обязанностей.

10.3. В соответствии с Законом Республики Беларусь от 07.05.2021 № 99-3 "О защите персональных данных" СООО "АЙ ПЭЙ" может выступать оператором по обработке персональных данных, а может выполнять функции уполномоченного лица в соответствии с поручениями контрагентов, являющихся операторами по обработке персональных данных.

10.4. СООО "АЙ ПЭЙ" и контрагенты обязуются обеспечить обработку персональных данных в соответствии требованиями законодательства  $0\overline{0}$ информации, информатизации и защите информации, о защите персональных ланных.

### 11. КОНФИДЕНЦИАЛЬНОСТЬ

11.1. Информация СООО "АЙ ПЭЙ" и контрагентов является конфиденциальной и подлежит охране со стороны субъекта платежных правоотношений, получившего доступ к данной информации в рамках исполнения принятых на себя обязательств. основанных на заключенных договорах.

 $11.2.$ Каждый контрагент обязуется обеспечивать конфиденциальность информации, ставшей им известной при использовании программно-технического комплекса СООО "АЙ ПЭЙ", и разрешать минимально необходимый доступ к данной информации работникам, которым это необходимо в рамках исполнения лолжностных обязанностей, предварительно разъяснив данным работникам их обязанность соблюдать конфиденциальность в отношении указанной информации, и ответственность за ее разглашение, установленную законодательством.

 $11.3.$ Данные о контрагентах, передаваемые посредством программнотехнического комплекса СООО "АЙ ПЭЙ", информация, распространение и (или) предоставление которой ограничено, информация экономического, коммерческого и технического характера, информация о планируемых решениях органов управления СООО "АЙ ПЭЙ", предоставленные сторонам в связи с выполнением заключенных договоров считаются конфиденциальными.

11.4. Указанная в пункте 11.3. Правил информация считается конфиденциальной независимо от того, предоставлена ли она стороне договора в электронном виде, на материальном носителе или была сообщена в устной форме.

 $11.5.$ Получающая сторона обязана обеспечивать конфиденциальность информации в течение срока действия заключенного договора, а также в течение 10 (десяти) лет после его расторжения.

11.6. Контрагенты обязуются соблюдать конфиденциальность в отношении не являющихся общедоступными сведений о СООО "АЙ ПЭЙ" и других контрагентах. ставших известными в связи с присоединением к Правилам, за исключением случаев, когда информация:

- раскрыта по требованию или с разрешения контрагента, являющегося владельцем данной информации;

- подлежит предоставлению третьим лицам в объеме, необходимом для исполнения обязательств, предусмотренных Правилами;

- требует раскрытия по основаниям, предусмотренным законодательством, или при поступлении соответствующих запросов уполномоченных государственных органов;

- в иных случаях, предусмотренных Правилами или законодательством Республики Беларусь.

"AЙ тэй" контрагенты обязуются  $11.7.$  $COOO$  $\mathbf{H}$ использовать конфиденциальную информацию только в объеме, необходимом для выполнения своих договорных обязательств.

## 12. ПОРЯДОК СОБЛЮДЕНИЯ МЕР ПО ЗАЩИТЕ ИНФОРМАЦИИ

12.1. Правила определяют требования к защите информации и порядок соблюдения мер по защите информации, обрабатываемой в рамках программнотехнического комплекса СООО "АЙ ПЭЙ", подлежащей обязательной защите в соответствии с законолательством.

Контрагенты обязаны обеспечивать информации защиту при  $12.2.$ **СООО "АЙ ПЭЙ"** программно-технического комплекса использовании соответствии с требованиями законодательства.

12.3. Защита информации в программно-технического комплексе СООО "АЙ ПЭЙ" обеспечивается путем реализации, в том числе и контрагентами, правовых, организационных и технических мер, направленных:

- на соблюдение конфиденциальности информации;

- на реализацию права на доступ к информации в соответствии с законодательством:

- на обеспечение защиты информации от несанкционированного доступа, уничтожения, модифицирования, блокирования, копирования, предоставления и распространения информации, а также иных неправомерных действий в отношении зашищаемой информации.

12.4. Для проведения работ по защите информации и контроля соблюдения требований к защите информации могут привлекаться на договорной основе организации, имеющие лицензию на деятельность по технической защите информации и (или) на деятельность по разработке и производству средств защиты информации в соответствии с требованиями законодательства.

12.5. Контрагенты обязаны в целях снижения риска информационной безопасности реализовывать механизм совершенствования требований к защите информации и действующего порядка обеспечения защиты информации при совершении платежей посредством программно-технического комплекса СООО "АЙ тйєп

### 13. ПОРЯДОК ВНЕСЕНИЯ ИЗМЕНЕНИЙ В ПРАВИЛА ОКАЗАНИЯ ПЛАТЕЖНЫХ УСЛУГ ПРОЦЕССИНГА

13.1. Внесение изменений в Правила производится СООО "АЙ ПЭЙ" в одностороннем порядке.

13.2. Уведомление о внесении изменений в Правила осуществляется СООО "АЙ ПЭЙ" путем обязательного размещения указанных изменений в глобальной компьютерной сети Интернет на сайте https://ipay.by

13.3. Все изменения, вносимые СООО "АЙ ПЭЙ" в Правила по собственной инициативе и не связанные с изменением законодательства, влекушие расширение спектра оказываемых услуг, вступают в силу с даты их размещения в глобальной компьютерной сети Интернет на сайте https://ipay.by

Иные изменения, вносимые СООО "АЙ ПЭЙ" в Правила по собственной инициативе и не связанные с изменением законодательства, вступают в силу по истечении 30 (тридцати) календарных дней с даты их размещения в глобальной компьютерной сети Интернет на сайте https://ipav.bv

13.4. Все изменения, вносимые СООО "АЙ ПЭЙ" в Правила в связи с изменением действующего законодательства, вступают в силу одновременно со вступлением в силу изменений в нормативных правовых актах.

13.5. В случае несогласия с изменениями Правил контрагенты имеют право отказаться в одностороннем порядке от исполнения заключенных договоров в предусмотренном в них порядке.

Если до даты вступления в силу изменений в Правила СООО "АЙ ПЭЙ" от контрагента не будет получен письменный отказ от исполнения заключенных договоров, связанный с непринятием Правил с учетом этих изменений, признается, что контрагент согласен с новой редакцией Правил.

### 14. ЗАКЛЮЧИТЕЛЬНЫЕ ПОЛОЖЕНИЯ

14.1. В соответствии с требованиями действующего законодательства СООО "АЙ ПЭЙ" обязуется:

- обеспечивать равный и открытый доступ пользователям к оказываемым им услугам на основании заключенных с ними договоров;

- гарантировать и поддерживать добросовестную конкуренцию между всеми пользователями, которые являются одновременно поставщиками платежных услуг;

- предоставлять удобные и доступные для пользователей способы оказания платежных услуг;

- организовывать систему внутреннего контроля и систему управления платежными рисками;

- осуществлять управление платежными рисками;

- обеспечить уровень безопасности платежных услуг для пользователей и поставщиков платежных услуг, который обеспечит недопущение (снижение вероятности) реализации платежных рисков;

- обеспечить возможность досудебного и(или) третейского (арбитражного) рассмотрения споров с пользователями и поставщиками платежных услуг;

- выполнять иные требования, установленные законодательством в области платежных систем и платежных услуг.